#### <span id="page-0-0"></span>Using distances for heterogeneous data analyses.

#### Susan Holmes http://www-stat.stanford.edu/~susan/

Bio-X and Statistics, Stanford University

September 1, 2019

[.](#page-0-0) . . . . [.](#page-1-0) [.](#page-0-0) . [.](#page-0-0) . . . [.](#page-0-0) [.](#page-1-0) [.](#page-0-0) . [.](#page-0-0) . [.](#page-0-0) . [.](#page-1-0) . [.](#page-0-0) . [.](#page-0-0) . [.](#page-0-0) . [.](#page-1-0) . [.](#page-0-0) . [.](#page-119-0) . . . . . . .

## Part I

# Heterogeneity

K ロ ▶ K 레 ≯ K 제품 X X 제품 → 있는 게 이익만

<span id="page-1-0"></span>`Homogeneous data are all alike;

all heterogeneous data are heterogeneous

in their own way.'

## **Heterogeneity of Data**

- <span id="page-2-0"></span> $\triangleright$  Status : response/explanatory.
- $\blacktriangleright$  Hidden (latent)/measured.
- $\blacktriangleright$  Types :
	- $\triangleright$  Continuous
	- $\triangleright$  Binary, categorical
	- $\triangleright$  Graphs/Trees
	- $\blacktriangleright$  Images
	- $\triangleright$  Maps/ Spatial Information
	- $\blacktriangleright$  Rankings
- Amounts of dependency: independent/time series/spatial.

イロト (御) (道) (道) (道)

 $299$ 

 $\triangleright$  Different technologies used (454, Illumina, PacBio, MassSpec, RNA-seg, Cytof).

### <span id="page-3-0"></span>Goals in Modern Biology: Systems Approach Look at the data/ all the data: data integration

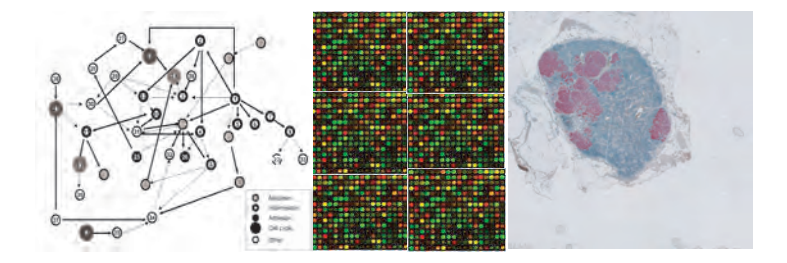

[.](#page-2-0) . . . . [.](#page-4-0) [.](#page-2-0) . [.](#page-3-0) . . . [.](#page-3-0) [.](#page-4-0) [.](#page-0-0) . [.](#page-1-0) . [.](#page-10-0) . [.](#page-11-0) . [.](#page-0-0) . [.](#page-1-0) . [.](#page-10-0) . [.](#page-11-0)

. [.](#page-119-0) . . . . . .

#### <span id="page-4-0"></span>Goals in Modern Biology: Systems Approach Look at the data/ all the data: data integration

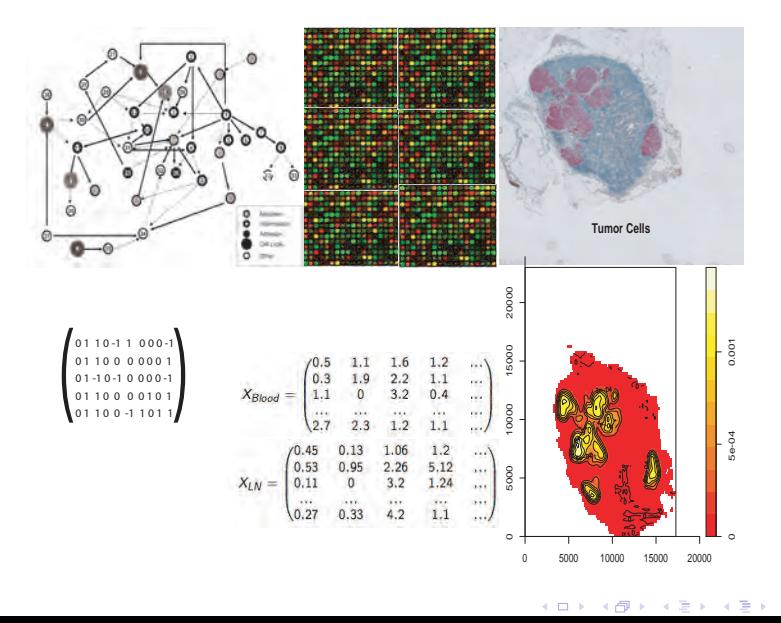

[.](#page-10-0) . [.](#page-119-0) . . . . . .

### <span id="page-5-0"></span>What do statisticians do?

- $\triangleright$  Design new experiments to test scientific hypotheses.
- $\triangleright$  Visualize and summarize data in ways that account for uncertainties.
- $\triangleright$  Look for meaningful differences or structure in high dimensional noisy data.
- $\triangleright$  Predict the class of new observations given previously observed ones.
- $\triangleright$  Predict the value of a response variable given a whole set of other explanatory variables.
- ▶ Combine different sources of data to understand complex interactions.

[.](#page-4-0) . . . . [.](#page-6-0) [.](#page-4-0) . [.](#page-5-0) . . . [.](#page-5-0) [.](#page-6-0) [.](#page-0-0) . [.](#page-1-0) . [.](#page-10-0) . [.](#page-11-0) . [.](#page-0-0) . [.](#page-1-0) . [.](#page-10-0) . [.](#page-11-0) . [.](#page-0-0) . [.](#page-119-0) . . . . . . .

## <span id="page-6-0"></span>Today's challenge

- $\blacktriangleright$  Data are not uniformly distributed from some manifold.
- $\blacktriangleright$  Data are not an identically distributed random sample.
- $\blacktriangleright$  Data are not independent.
- $\blacktriangleright$  Data may be combined from different source types (multiway).

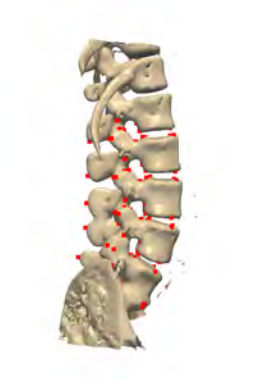

. [.](#page-119-0) . . . . . .

[.](#page-5-0) . . . . [.](#page-7-0) [.](#page-5-0) . [.](#page-6-0) . . . [.](#page-6-0) [.](#page-7-0) [.](#page-0-0) . [.](#page-1-0) . [.](#page-10-0) . [.](#page-11-0) . [.](#page-0-0) . [.](#page-1-0) . [.](#page-10-0) . [.](#page-11-0) .

#### <span id="page-7-0"></span>Data can often be seen as points in a state space

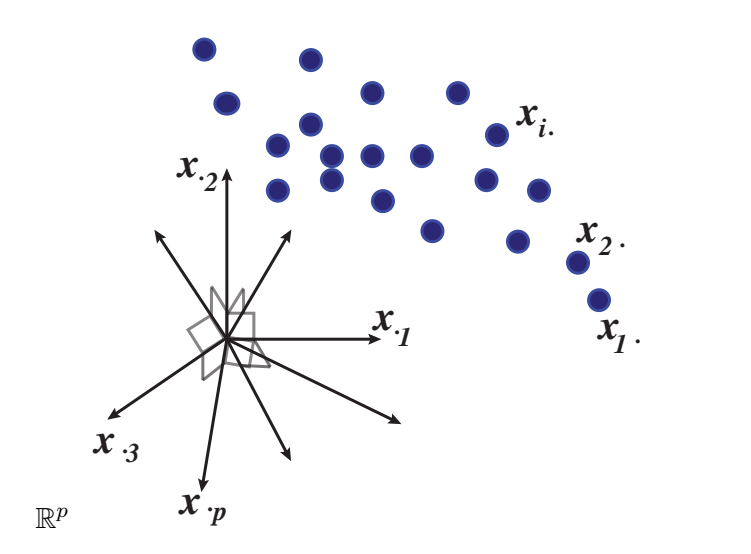

メロト メタト メミト メ  $2Q$ 唾 ≋

#### <span id="page-8-0"></span>Distances in Statistics

- $\blacktriangleright$  Euclidean Distances, spatial distances.
- ▶ Weighted Euclidean distances: Mahalanobis distance for discriminant analysis.
- $\triangleright$  Chisquare distances for contingency tables and discrete data.
- ▶ Jaccard distances for presence absence is one of 50 distances used in Ecology.
- ▶ Earth Mover's distance **on** trees or graphs.
- ▶ Distances **between** aligned graphs or trees.
- $\triangleright$  Biologically meaningful distances (DNA, haplotype, Proteins).

[.](#page-7-0) . . . . [.](#page-9-0) [.](#page-7-0) . [.](#page-8-0) . . . [.](#page-8-0) [.](#page-9-0) [.](#page-0-0) . [.](#page-1-0) . [.](#page-10-0) . [.](#page-11-0) . [.](#page-0-0) . [.](#page-1-0) . [.](#page-10-0) . [.](#page-11-0) . [.](#page-0-0) . [.](#page-119-0) . . . . . . .

#### <span id="page-9-0"></span>What do statisticians use distances for?

- ▶ Summaries through Fréchet Means and Medians and pseudo variances.
	- ▶ Center of Cloud of Objects  $T_k$  (equal weights): Find  $T_0$  that  $\text{minimizes either } \sum_{k=1}^K d^2(T_0, T_k) \qquad \text{this is the } (L^2)$ definition of the Fréchet mean object,

[.](#page-8-0) . . . . [.](#page-10-0) [.](#page-8-0) . [.](#page-9-0) . . . [.](#page-9-0) [.](#page-10-0) [.](#page-0-0) . [.](#page-1-0) . [.](#page-10-0) . [.](#page-11-0) . [.](#page-0-0) . [.](#page-1-0) . [.](#page-10-0) . [.](#page-11-0) . [.](#page-0-0) . [.](#page-119-0) . . . . . . .

▶ or  $\sum_{k=1}^K d(T_0, T_k)$   $(L^1$  or Geometric Median).

$$
\text{Pseudovariance} = \frac{1}{K-1} \sum_{k=1}^{K} d^2(T_0, T_k) = \hat{s}^2.
$$

### <span id="page-10-0"></span>What do statisticians use distances for?

- ► Summaries through Fréchet Means and Medians and pseudo variances.
- $\triangleright$  Dimension reduction and visualization.
- $\triangleright$  Nearest Neighbor Methods.
- $\blacktriangleright$  Clustering.
- $\triangleright$  Make network edges from close points.
- $\triangleright$  Prediction by minimizing weighted residual distances.
- $\triangleright$  Cross-products: correlations, autocorrelations.
- $\triangleright$  Generalizations of analysis of variance.

Finding the right distance usually solves the statistical problem.

K ロ ▶ K @ ▶ K 할 ▶ K 할 ▶ 이 할 → 90 Q

## Part II

# **[The Geometries of Data](#page-11-0)**

<span id="page-11-0"></span>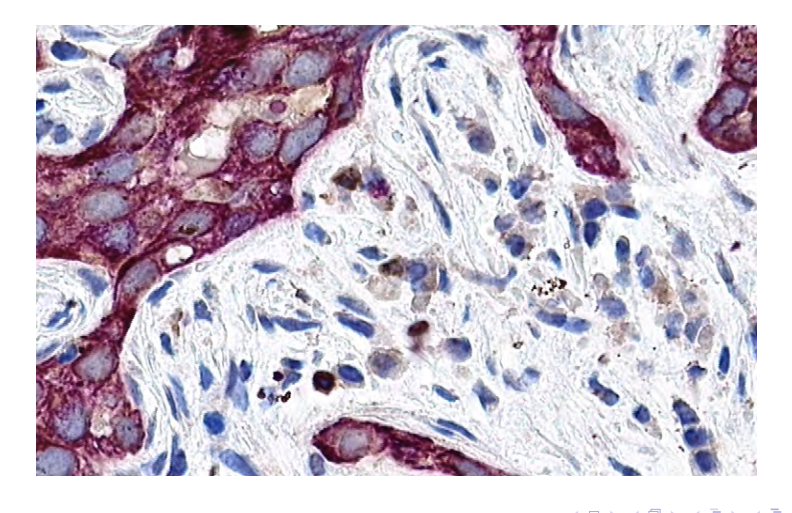

### <span id="page-12-0"></span>First example: cell segmentation

Joint work with Adam Kapelner and PP Lee. Stained biopsy slides. Multispectral imaging (8 levels/wavelengths). Stained Lymph Node Aim to identify cell.

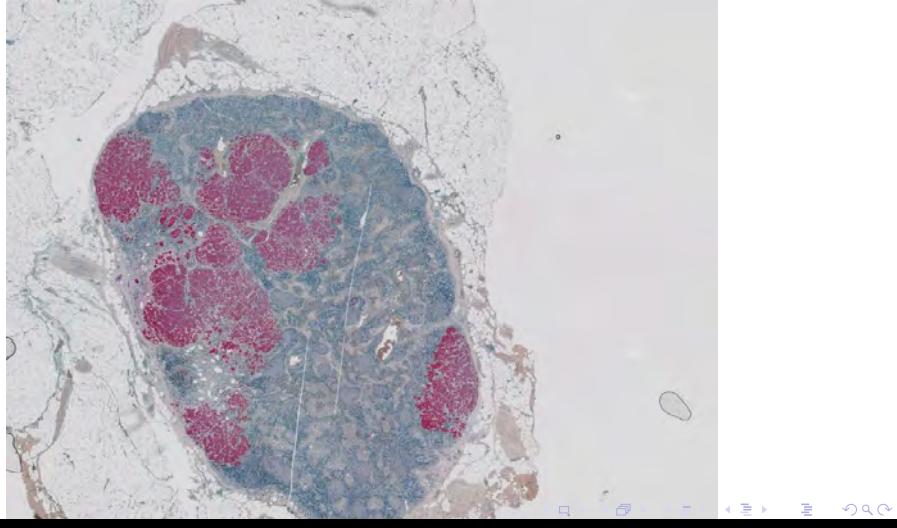

#### <span id="page-13-0"></span>Problem : Staining is heterogeneous

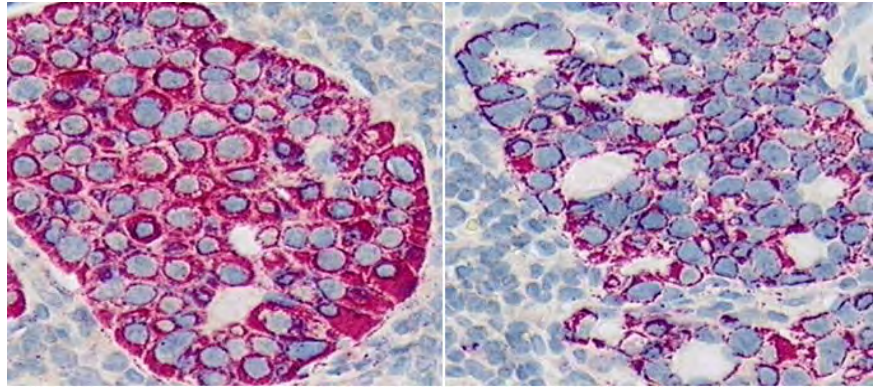

Both images are from the same image set. The stained cells are cancer cells stained with Fast Red red.

Some regions of the tissue stain like the image on the left and other regions stain as the left.

This shows the level of heterogeneity These are two "subclasses" of the same phenotype (the left is named subclass "A," the right, subclass "B").  $\begin{array}{ccc} \square\vdash &\left(\bigoplus\right)\vdash &\left(\bigoplus\right)\end{array}$ . [.](#page-36-0) . [.](#page-119-0)

. .

## <span id="page-14-0"></span>Problem : Staining is heterogeneous

Extreme variability in the image colors/intensity/contrast. Pixels from a same cell not independent and identically distributed across the different slides or across different cell types.

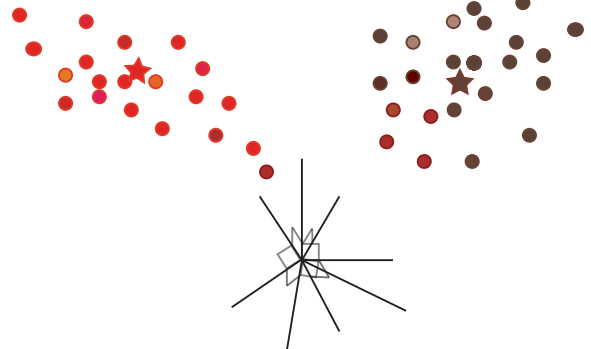

. [.](#page-119-0) . . . . . .

Simple nearest neighbor approach:

- Take 8 dimensional pixels points.
- Assigning the point to the closest neigh[bo](#page-13-0)r . . . . [.](#page-15-0) [.](#page-13-0) . [.](#page-14-0) . . . [.](#page-14-0) [.](#page-15-0) [.](#page-10-0) . [.](#page-11-0) . [.](#page-36-0) . [.](#page-37-0) . [.](#page-10-0) . [.](#page-11-0) . [.](#page-36-0) . [.](#page-37-0) .

## <span id="page-15-0"></span>Problem : Staining is heterogeneous

Extreme variability in the image colors/intensity/contrast. Pixels from a same cell not independent and identically distributed across the different slides or across different cell types.

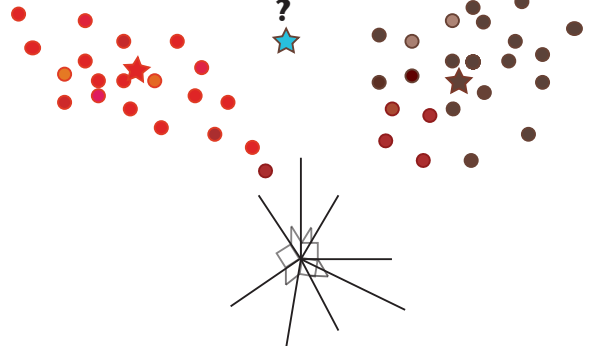

. [.](#page-119-0) . . . . . .

Simple nearest neighbor approach:

- Take 8 dimensional pixels points.
- Assigning the point to the closest neigh[bo](#page-14-0)r . . . . [.](#page-16-0) [.](#page-14-0) . [.](#page-15-0) . . . [.](#page-15-0) [.](#page-16-0) [.](#page-10-0) . [.](#page-11-0) . [.](#page-36-0) . [.](#page-37-0) . [.](#page-10-0) . [.](#page-11-0) . [.](#page-36-0) . [.](#page-37-0) .

<span id="page-16-0"></span>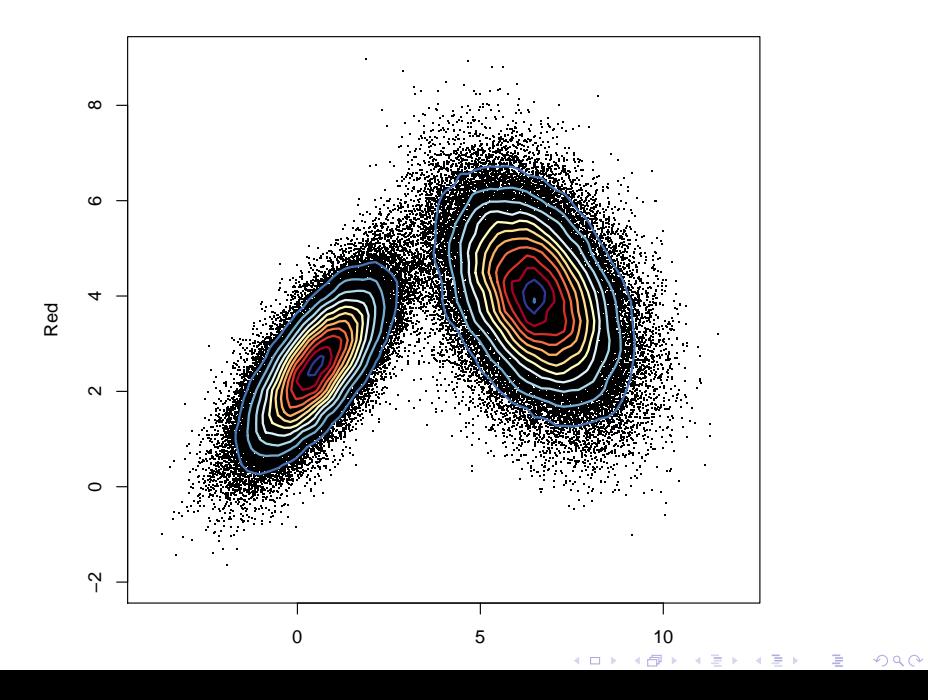

<span id="page-17-0"></span>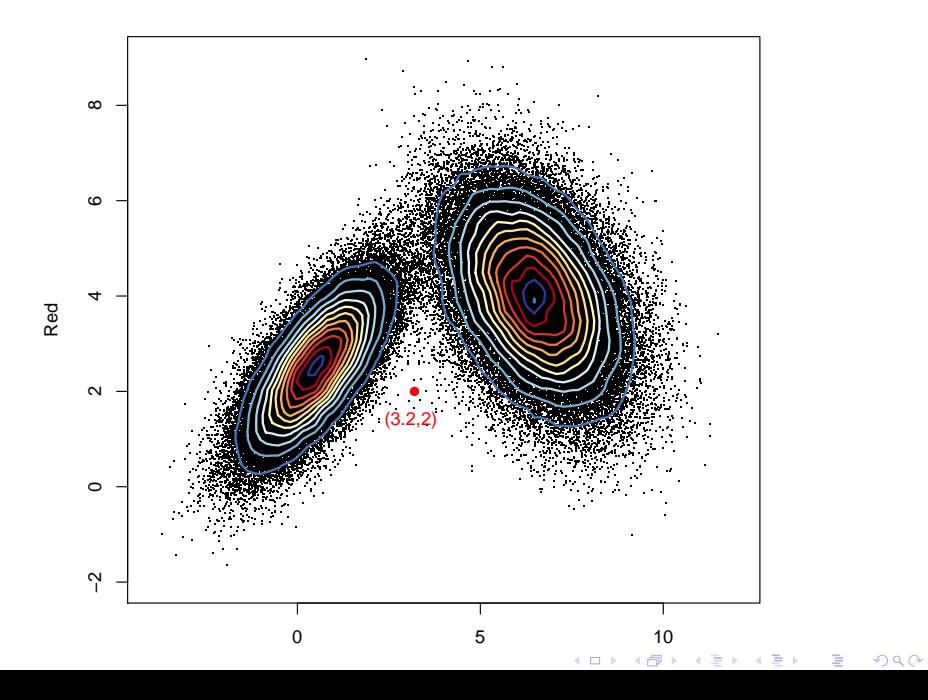

<span id="page-18-0"></span>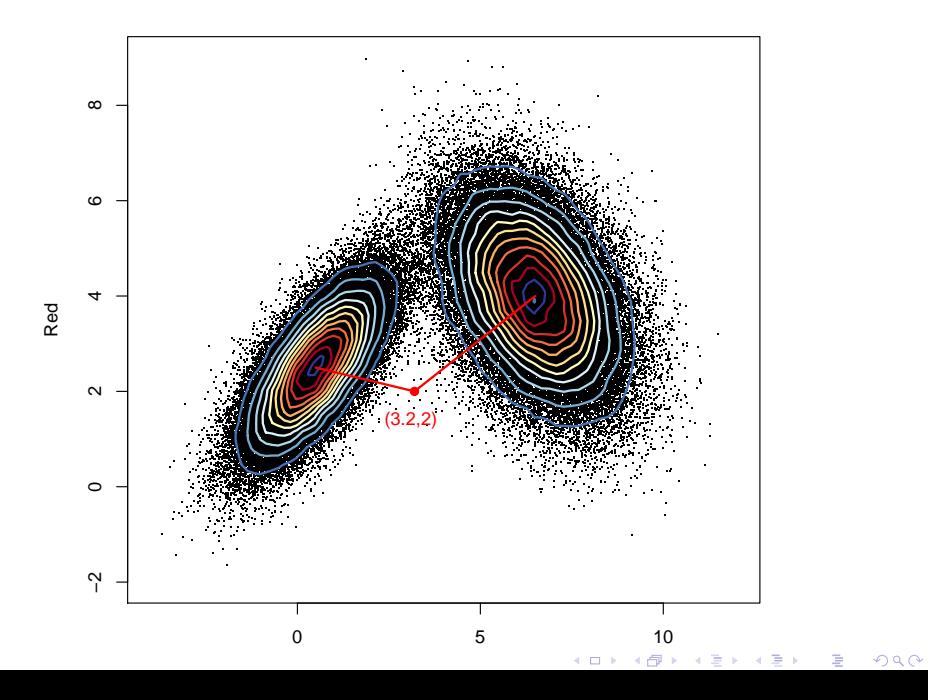

<span id="page-19-0"></span>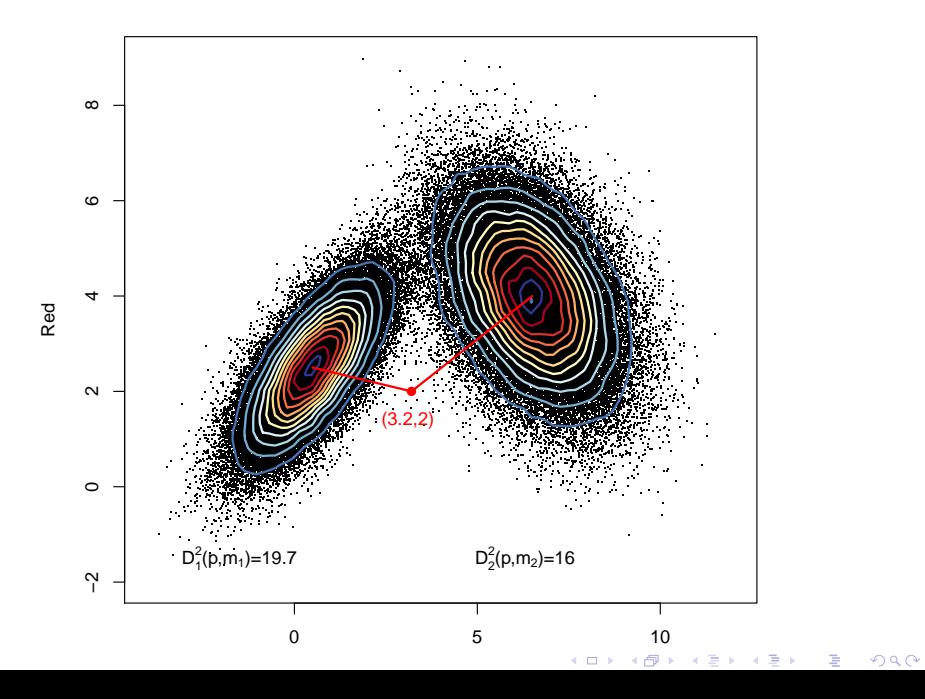

<span id="page-20-0"></span>Mahalanobis Transformation.

Several different clusters with different variance-covariance matrices and different means.

 $(\mu_1, \Sigma_1)$   $(\mu_2, \Sigma_2)$ 

$$
D_1^2(x, \mu_1) = (x - \mu_1)^T \Sigma_1^{-1} (x - \mu_1)
$$
  

$$
D_2^2(x, \mu_2) = (x - \mu_2)^T \Sigma_2^{-1} (x - \mu_2)
$$

[.](#page-19-0) . . . . [.](#page-21-0) [.](#page-19-0) . [.](#page-20-0) . . . [.](#page-20-0) [.](#page-21-0) [.](#page-10-0) . [.](#page-11-0) . [.](#page-36-0) . [.](#page-37-0) . [.](#page-10-0) . [.](#page-11-0) . [.](#page-36-0) . [.](#page-37-0) . [.](#page-0-0) . [.](#page-119-0) . . . . . . .

#### <span id="page-21-0"></span>**Corresponding Data Transformation**

$$
H = I - 1D_n 1^T, \t S = X' H D_n H X z_i = S^{-\frac{1}{2}} (x_i - \bar{x})
$$

This is sometimes called 'data sphering'.

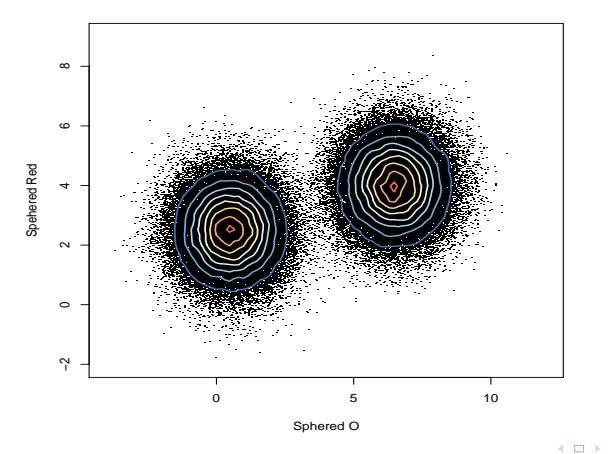

<span id="page-22-0"></span>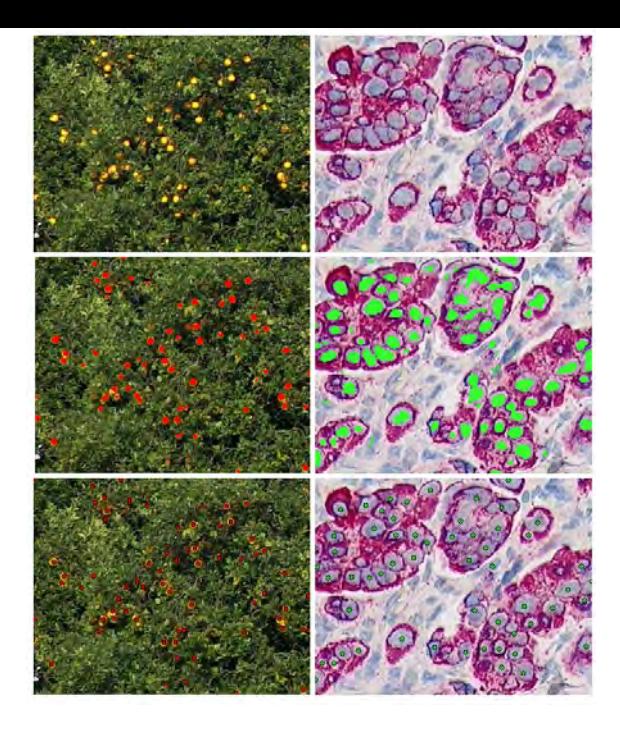

<span id="page-23-0"></span>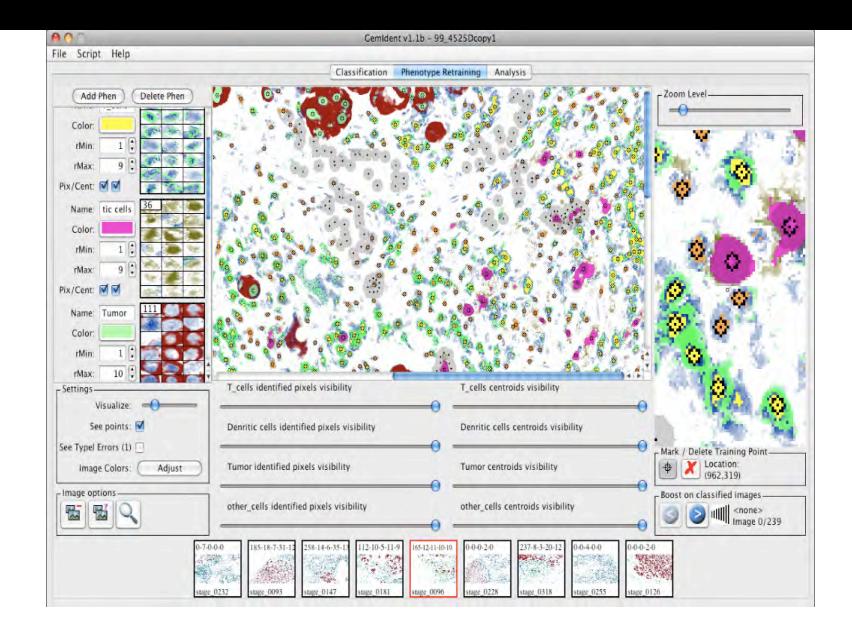

メロト メタト メミト メミト  $2Q$ 

#### <span id="page-24-0"></span>Output Data Tumor

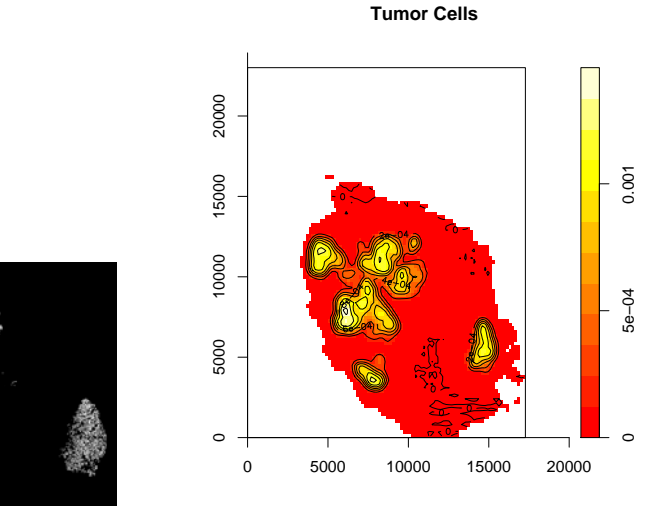

Number of Tumor cells: 27,822

[.](#page-23-0) . . . . [.](#page-25-0) [.](#page-21-0) . [.](#page-22-0) . . . [.](#page-22-0) [.](#page-23-0) [.](#page-10-0) . [.](#page-11-0) . [.](#page-36-0) . [.](#page-37-0) . [.](#page-10-0) . [.](#page-11-0) . [.](#page-36-0) . [.](#page-119-0) . . . . . .

#### <span id="page-25-0"></span>We can add information through choice of distances<br>Sample data can often be seen Variables are 'vectors' Sample data can often be seen

as points in a state space. in data point space  $\mathbb{R}^p$  $p \longrightarrow \mathbb{R}$ 

 $\mathbb{R}^n$ 

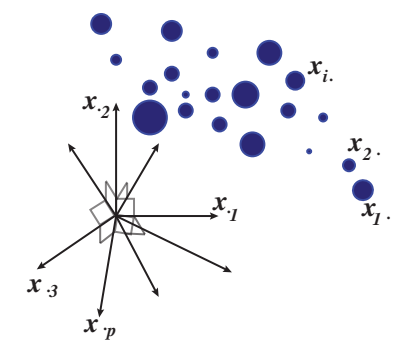

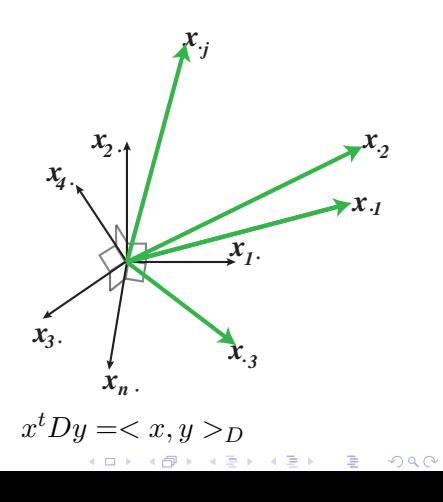

 $x^t Q y = \langle x, y \rangle_Q$  *x* Duality : Transposable data. [.](#page-24-0)

### <span id="page-26-0"></span>Data Analysis: Geometrical Approach

- i. The data are  $p$  variables measured on  $n$  observations.
- ii. *X* with *n* rows (the observations) and  $p$  columns (the variables).
- iii. *D* is an  $n \times n$  matrix of weights on the "observations", which is most often diagonal but not always.
- iv Symmetric definite posiঞve matrix *Q*, weights on

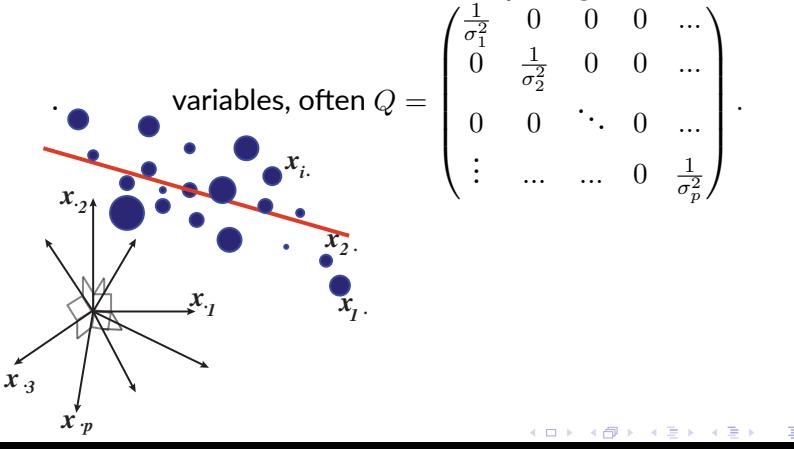

. . . . . .

### <span id="page-27-0"></span>Euclidean Space and dimension reduction

These three matrices form the essential "triplet"  $(X, Q, D)$ defining a multivariate data analysis.

 $Q$  and  $D$  define geometries or inner products in  $\mathbb{R}^p$  and  $\mathbb{R}^n,$ respectively, through

$$
xtQy = _{Q}
$$
  
\n
$$
xtDy = _{D}
$$
  
\n
$$
x, y \in \mathbb{R}^{p}
$$
  
\n
$$
x, y \in \mathbb{R}^{n}
$$

[.](#page-26-0) . . . . [.](#page-28-0) [.](#page-26-0) . [.](#page-27-0) . . . [.](#page-27-0) [.](#page-28-0) [.](#page-10-0) . [.](#page-11-0) . [.](#page-36-0) . [.](#page-37-0) . [.](#page-10-0) . [.](#page-11-0) . [.](#page-36-0) . [.](#page-37-0) . [.](#page-0-0) . [.](#page-119-0) . . . . . . .

This can be extended to more inner products giving what is known as **Kernel** methods.

### <span id="page-28-0"></span>Principal Component Analysis: Dimension Reduction

PCA seeks to replace the original (centered) matrix *X* by a matrix of lower rank, this can be solved using the singular value decomposition of X:

 $X = USV',$  with  $U'DU = I_n$  and  $V'QV = I_p$  and  $S$  diagonal

$$
XX' = US^2U', \text{ with } U'DU = I_n \text{ and } S^2 = \Lambda
$$

PCA is a linear nonparametric multivariate method for dimension reduction. *D* and *Q* are the relevant metrics on the dual row and column spaces of *n* samples and *p* variables.

[.](#page-27-0) . . . . [.](#page-29-0) [.](#page-27-0) . [.](#page-28-0) . . . [.](#page-28-0) [.](#page-29-0) [.](#page-10-0) . [.](#page-11-0) . [.](#page-36-0) . [.](#page-37-0) . [.](#page-10-0) . [.](#page-11-0) . [.](#page-36-0) . [.](#page-37-0) . [.](#page-0-0) . [.](#page-119-0) . . . . . . .

#### <span id="page-29-0"></span>A Commutative Diagram Approach

Caillez and Pages, 1976. Escoufier, 1977.

Statisticians search for approximations with certain properties, for the case of PCA for instance, we rephrase the problem as follows:

- ► *Q* can be seen as a linear function from  $\mathbb{R}^p$  to  $\mathbb{R}^{p*} = \mathcal{L}(\mathbb{R}^p)$ , the space of scalar linear functions on  $\mathbb{R}^p.$
- ▶ *D* can be seen as a linear function from  $\mathbb{R}^n$  to  $\mathbb{R}^{n*} = \mathcal{L}(\mathbb{R}^n)$ .

$$
\mathbb{R}^{p*} \xrightarrow[X]{} \mathbb{R}^{n}
$$
\n
$$
V = X^{t}DX \quad Q \uparrow \qquad V \qquad D \downarrow \qquad W \quad W = XQX^{t}
$$
\n
$$
\mathbb{R}^{p} \leftrightarrow \qquad \qquad \mathbb{R}^{n*}
$$

[.](#page-28-0) . . . . [.](#page-30-0) [.](#page-28-0) . [.](#page-29-0) . . . [.](#page-29-0) [.](#page-30-0) [.](#page-10-0) . [.](#page-11-0) . [.](#page-36-0) . [.](#page-37-0) . [.](#page-10-0) . [.](#page-11-0) . [.](#page-36-0) . [.](#page-37-0) . [.](#page-0-0) . [.](#page-119-0) . . . . . . .

This duality gives 'transposable' data.

▶

#### <span id="page-30-0"></span>Properties of the Diagram

Rank of the diagram:  $X, X^t, VQ$  and  $WD$  all have the same rank. For *Q* and *D* symmetric matrices, *V Q* and *W D* are diagonalisable and have the same eigenvalues.

$$
\lambda_1 \geq \lambda_2 \geq \lambda_3 \geq \ldots \geq \lambda_r \geq 0 \geq \cdots \geq 0.
$$

Eigendecomposiঞon of the diagram: *V Q* is *Q* symmetric, thus we can find *Z* such that

$$
VQZ = Z\Lambda, Z^t QZ = \mathcal{I}_p, \text{ where } \Lambda = diag(\lambda_1, \lambda_2, \dots, \lambda_p). \quad (1)
$$

[.](#page-29-0) . . . . [.](#page-31-0) [.](#page-29-0) . [.](#page-30-0) . . . [.](#page-30-0) [.](#page-31-0) [.](#page-10-0) . [.](#page-11-0) . [.](#page-36-0) . [.](#page-37-0) . [.](#page-10-0) . [.](#page-11-0) . [.](#page-36-0) . [.](#page-37-0) . [.](#page-0-0) . [.](#page-119-0) . . . . . . .

Modern extensions to this approach include Kernel methods in Machine Learning.

#### <span id="page-31-0"></span>Comparing Two Diagrams: the RV coefficient

Many problems can be rephrased in terms of comparison of two "duality diagrams" or put more simply, two characterizing operators, built from two "triplets", usually with one of the triplets being a response or having constraints imposed on it. Most often what is done is to compare two such diagrams, and try to get one to match the other in some optimal  $\mathsf{wav.}(O = WD)$ 

To compare two symmetric operators, there is either a vector covariance as inner product

 $covV(O_1,O_2) = Tr(O_1^tO_2) =  $O_1,O_2>$  or a vector correlation$ (Escoufier, 1977)

$$
RV(O_1, O_2) = \frac{Tr(O_1^t O_2)}{\sqrt{Tr(O_1^t O_1) tr(O_2^t O_2)}}.
$$

If we were to compare the two triplets  $(X_{n\times 1}, 1, \frac{1}{n})$  $\frac{1}{n}I_n$ ) and  $(Y_{n\times 1}, 1, \frac{1}{n})$  $\frac{1}{n}I_n$ ) we would have  $RV = \rho^2$ . [.](#page-30-0) . . . . [.](#page-32-0) [.](#page-30-0) . [.](#page-31-0) . . . [.](#page-31-0) [.](#page-32-0) [.](#page-10-0) . [.](#page-11-0) . [.](#page-36-0) . [.](#page-37-0) . [.](#page-10-0) . [.](#page-11-0) . [.](#page-36-0) . [.](#page-37-0) . [.](#page-0-0) . [.](#page-119-0) . . . . . . .

#### <span id="page-32-0"></span>PCA: Approximating one diagram by another

*PCA* can be seen as finding the matrix *Y* which maximizes the *RV* coefficient between characterizing operators, that is, between  $(X_{n\times p}, Q, D)$  and  $(Y_{n\times q}, I, D)$ , under the constraint that *Y* be of rank  $q < p$ .

$$
RV(XQXtD, YYtD) = \frac{Tr(XQXtDYYtD)}{\sqrt{Tr(XQXtD)2Tr(YYtD)2}}.
$$

[.](#page-31-0) . . . . [.](#page-33-0) [.](#page-31-0) . [.](#page-32-0) . . . [.](#page-32-0) [.](#page-33-0) [.](#page-10-0) . [.](#page-11-0) . [.](#page-36-0) . [.](#page-37-0) . [.](#page-10-0) . [.](#page-11-0) . [.](#page-36-0) . [.](#page-37-0) . [.](#page-0-0) . [.](#page-119-0) . . . . . . .

<span id="page-33-0"></span>This maximum is attained where  $Y$  is chosen as the first  $q$  $\epsilon$ igenvectors of  $XQX^tD$  normed so that  $Y^tDY=\Lambda_q.$  The maximum *RV* is

$$
RVmax = \frac{\sum_{i=1}^{q} \lambda_i^2}{\sum_{i=1}^{p} \lambda_i^2}.
$$

Of course, classical PCA has  $D=\frac{1}{n}$  $\frac{1}{n}\mathcal{I}, Q = \mathcal{I}$ , but the extra flexibility is often useful. We define the distance between triplets  $(X, Q, D)$  and  $(Z, Q, M)$  where *Z* is also  $n \times p$ , as the distance deduced from the RV inner product between operators  $XQX^tD$  and  $ZMZ^tD$ .

[.](#page-32-0) . . . . [.](#page-34-0) [.](#page-32-0) . [.](#page-33-0) . . . [.](#page-33-0) [.](#page-34-0) [.](#page-10-0) . [.](#page-11-0) . [.](#page-36-0) . [.](#page-37-0) . [.](#page-10-0) . [.](#page-11-0) . [.](#page-36-0) . [.](#page-37-0) . [.](#page-0-0) . [.](#page-119-0) .

. . . . . .

#### <span id="page-34-0"></span>Discriminant Analysis as a duality diagram

Case of a categorical response variable (group labels). Let *A* be the  $q \times p$  matrix of group means in each of the  $p$ variables. This satisfies

$$
Y^tDX = \Delta_Y A \qquad \text{where } \Delta_Y = Y^tDY = diag(w_1, w_2, \dots, w_g),
$$

and  $w_k = \sum_{i: y_{ik}=1} d_i$ , the  $w_k$ 's are the group weights, as they are the sums of the weights as defined by *D* for all the elements in that group.

Call *T* the matrix  $T = X<sup>t</sup>DX$ , in the standard case with all diagonal elements of  $D$  equal to  $\frac{1}{n}$  this is just the standard variance-covariance, otherwise it is a generalization thereof. The generalized between group variance-covariance is  $B = A<sup>t</sup> \Delta_Y A$  and call the between group variance covariance the matrix  $W = (X - YA)^t D(X - YA).$ 

<span id="page-35-0"></span>A generalized Huyghens' formula:

$$
T=B+W
$$

Proof: Expanding *W* gives

$$
W = XtDX - XtDYA - AtYtDX + AtYtDYA
$$
  
= T - A<sup>t</sup>Δ<sub>Y</sub>A - A<sup>t</sup>Δ<sub>Y</sub>A + A<sup>t</sup>Δ<sub>Y</sub>A = T - B

[.](#page-34-0) . . . . [.](#page-36-0) [.](#page-34-0) . [.](#page-35-0) . . . [.](#page-35-0) [.](#page-36-0) [.](#page-10-0) . [.](#page-11-0) . [.](#page-36-0) . [.](#page-37-0) . [.](#page-10-0) . [.](#page-11-0) . [.](#page-36-0) . [.](#page-37-0) . [.](#page-0-0) . [.](#page-119-0) . . . . . . .

П
# <span id="page-36-0"></span>Duality Diagram for LDA

The duality diagram for linear discriminant analysis is

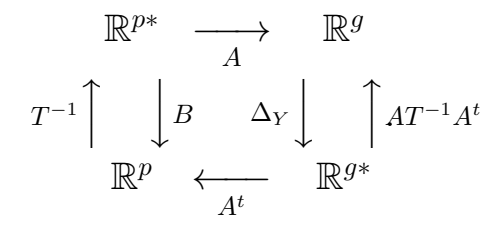

This corresponds to the triple  $(A, T^{-1}, \Delta_Y)$ , because

$$
(X^t DY)\Delta_Y^{-1}(Y^t DX) = A^t \Delta_Y A
$$

and gives equivalent results to the triple  $(Y^tDX, T^{-1}, \Delta_Y^{-1}).$ The discriminating variables are the eigenvectors of the operator

$$
A^t \Delta_Y A T^{-1}.
$$

# Part III

<span id="page-37-0"></span>**[Combine and Compare Trees,](#page-37-0) [Graphs and Contingent Count Data](#page-37-0) [for the Human Microbiome](#page-37-0)**

[.](#page-36-0) . . . . [.](#page-38-0) [.](#page-36-0) . [.](#page-37-0) . . . [.](#page-37-0) [.](#page-38-0) [.](#page-36-0) . [.](#page-37-0) . [.](#page-44-0) . [.](#page-45-0) . [.](#page-36-0) . [.](#page-37-0) . [.](#page-44-0) . [.](#page-45-0) . [.](#page-0-0) . [.](#page-119-0)

. . . . . .

# <span id="page-38-0"></span>Layers of Data in the **Microbiome**

Joshua Lederberg:'the ecological community of commensal, symbiotic, and pathogenic microorganisms that literally share our body space and have been all but ignored as determinants of health and disease'

Microbiome Complete collection of genes contained in the genomes of microbes living in a given environment.

Numbers Humans shelter 100 trillion microbes  $(10^{14})$ , (we are made of  $10 \times 10^{12}$  cells).

Metagenome Composition of all genes present in an environment (soil, gut, seawater), regardless of species.

Transciptome These are the mRNA transcripts in the cell, it reflects the genes that are being actively expressed at any given time.

Metabolome The metabolites (small molecules) nucleic or fatty acids, sugars,... present in the sample either endogenous or exogenous ([me](#page-37-0)[dic](#page-39-0)[a](#page-37-0)ti[o](#page-45-0)[n,](#page-36-0) [p](#page-44-0)[ol](#page-45-0)[l](#page-36-0)[u](#page-37-0)tio[n\).](#page-0-0) nedication, pollution)[.](#page-119-0)<br>←□→←←●■→←←■→←←■

. . . . . .

<span id="page-39-0"></span>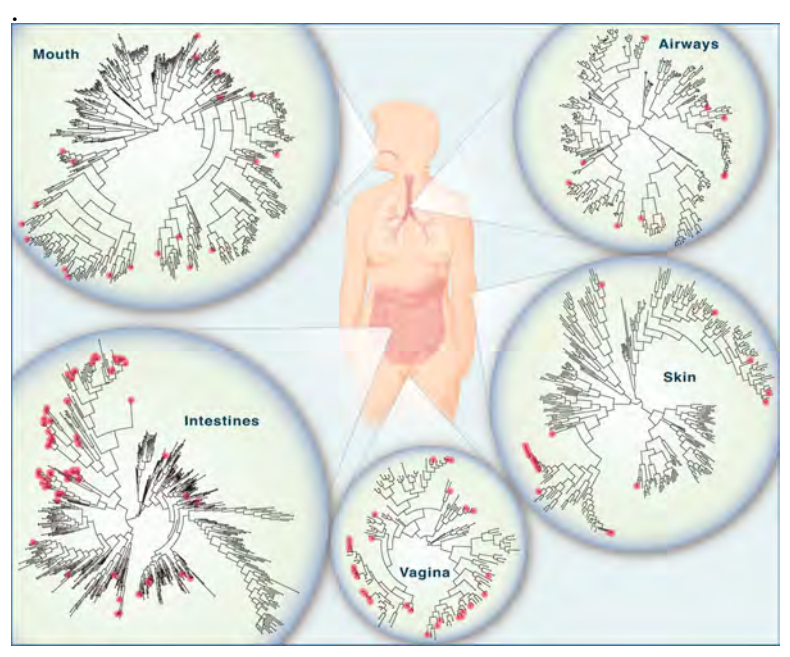

. [.](#page-44-0)

. [.](#page-119-0) . . . . . .

Source: YK Lee and SK Mazmanian Scien[ce,](#page-38-0) [2](#page-40-0)[0](#page-38-0)[10](#page-39-0)[.](#page-40-0) . . . . . . . . . )10[.](#page-37-0)<br>⊣*⊕* → ⊣ ≣ → ⊣

<span id="page-40-0"></span>The human microbiome or human microbiota is the assemblage of microorganisms that reside on the surface and in deep layers of skin, in the saliva and oral mucosa, in the conjunctiva, and in the gastrointestinal tracts.

- $\blacktriangleright$  They include bacteria, fungi, and archaea.
- $\triangleright$  Some of these organisms perform tasks that are useful for the human host. (live in symbiosis)

[.](#page-39-0) . . . . [.](#page-41-0) [.](#page-39-0) . [.](#page-40-0) . . . [.](#page-40-0) [.](#page-41-0) [.](#page-36-0) . [.](#page-37-0) . [.](#page-44-0) . [.](#page-45-0) . [.](#page-36-0) . [.](#page-37-0) . [.](#page-44-0) . [.](#page-45-0) . [.](#page-0-0) . [.](#page-119-0) . . . . . . .

 $\blacktriangleright$  Majority have no known beneficial or harmful effect.

### <span id="page-41-0"></span>Human Microbiome: What are the data?

DNA The Genomic material present (16sRNA-gene especially, but also shotgun).

- RNA What genes are being turned on (gene expression), transcriptomics.
- Mass Spec Specific signatures of chemical compounds present (LC/MS, GC/MS).
	- Clinical Multivariate information about patients' clinical status, medication, weight.

Environmental Location, nutrition, drugs, chemicals, temperature, time.

Domain Knowledge Metabolic networks, phylogenetic trees, gene ontologies.

# <span id="page-42-0"></span>An example of taxa/specimen table.

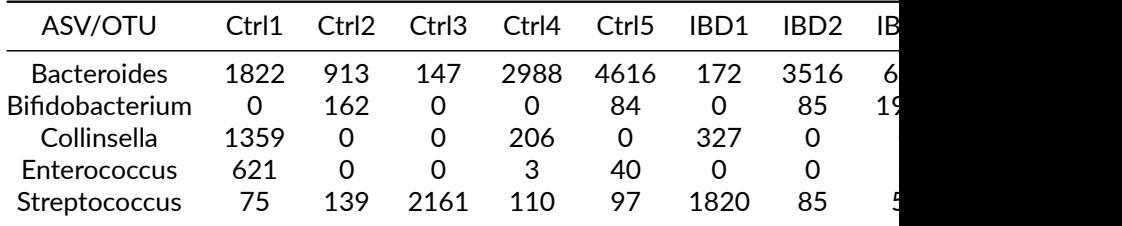

# <span id="page-43-0"></span>Heterogeneous Data Objects

Object oriented input and data manipulation with phyloseq (McMurdie and Holmes, 2013, Plos ONE) Object oriented data in R:

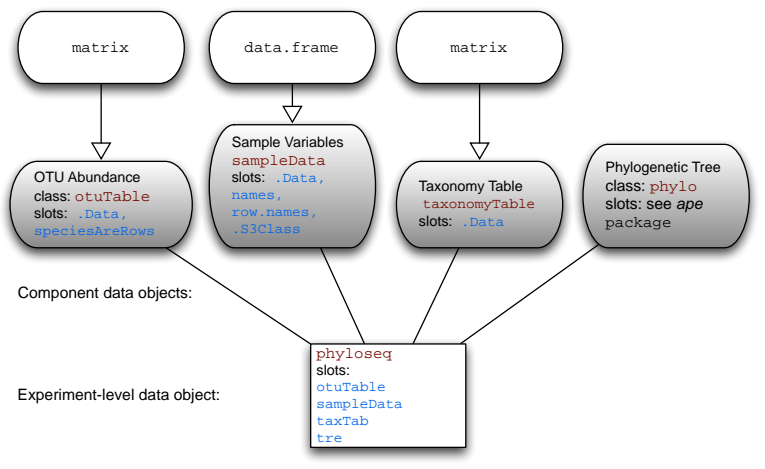

# <span id="page-44-0"></span>Points are measured with unequal variance

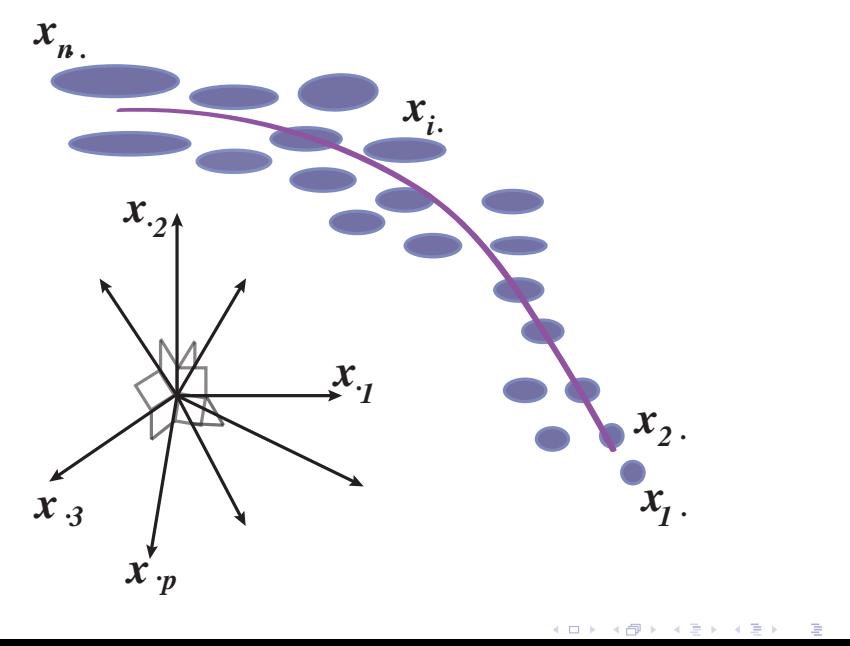

# Part IV

# <span id="page-45-0"></span>**[Combining a phylogenetic tree with](#page-45-0) [the count data](#page-45-0)**

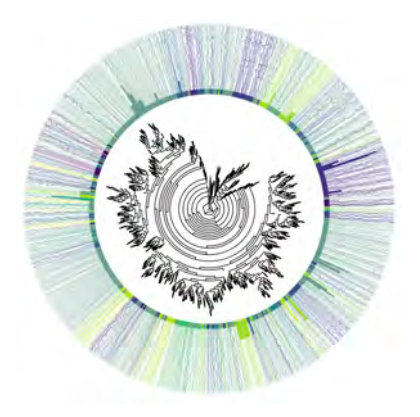

[.](#page-44-0) . . . . [.](#page-46-0) [.](#page-44-0) . [.](#page-45-0) . . . [.](#page-45-0) [.](#page-46-0) [.](#page-44-0) . [.](#page-45-0) . [.](#page-75-0) . [.](#page-76-0) . [.](#page-44-0) . [.](#page-45-0) . [.](#page-75-0) . [.](#page-76-0)

. [.](#page-119-0)

. . . . . .

# <span id="page-46-0"></span>A distance on the known tree

Monge-Kantorovich earth mover's distance on the tree. Used to compare two samples or body sites for instance. **Incorporate taxa abundances and phylogenetic tree** 

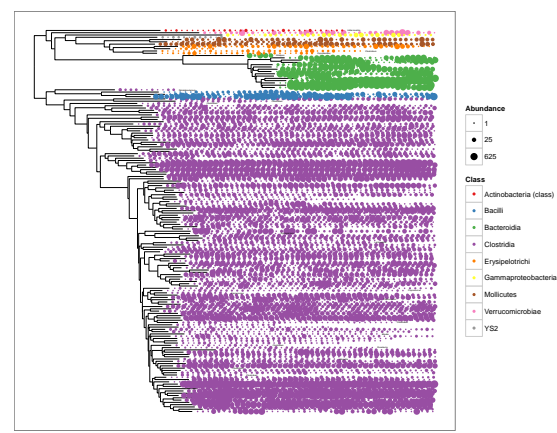

Duality diagram methods that can use any dependency structure. [.](#page-45-0) . . . . [.](#page-47-0) [.](#page-45-0) . [.](#page-46-0) . . . [.](#page-46-0) [.](#page-47-0) [.](#page-44-0) . [.](#page-45-0) . [.](#page-75-0) . [.](#page-76-0) . [.](#page-44-0) . [.](#page-45-0)

. [.](#page-75-0) . [.](#page-119-0) . . . . .

# <span id="page-47-0"></span>Unifrac Distance (Lozupone and Knight, 2005)

is a distance between groups of organisms that are related to each other by a tree.

Suppose we have the OTUs present in sample 1 (blue) and in sample 2(red).

Question: Do the two samples differ phylogenetically? It is defined as the ratio of the sum of the lengths of the branches leading to members of group A or members of group B but not both to the total branch length of the tree.

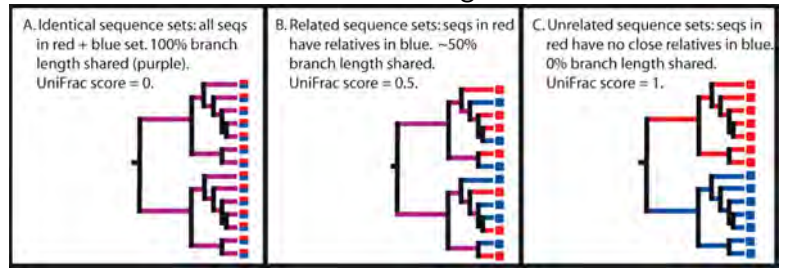

<span id="page-48-0"></span>Weighted Unifrac distance A modification of UniFrac, weighted UniFrac is defined in (Lozupone et al., 2007) as

$$
\sum_{i=1}^{n} b_i \times \left| \frac{A_i}{A_T} - \frac{B_i}{B_T} \right|
$$

*|*

- $\blacktriangleright$   $n =$  number of branches in the tree
- $\blacktriangleright$   $b_i$  = length of the ith branch
- $\blacktriangleright$   $A_i$  = number of descendants of ith branch in group A
- $\blacktriangleright$   $A_T$  = total number of sequences in group A

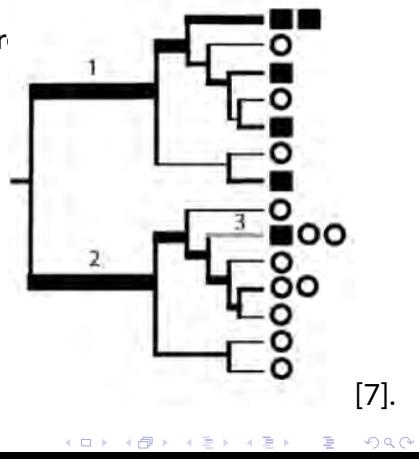

[.](#page-75-0)

[.](#page-75-0)

[.](#page-119-0)

<span id="page-49-0"></span>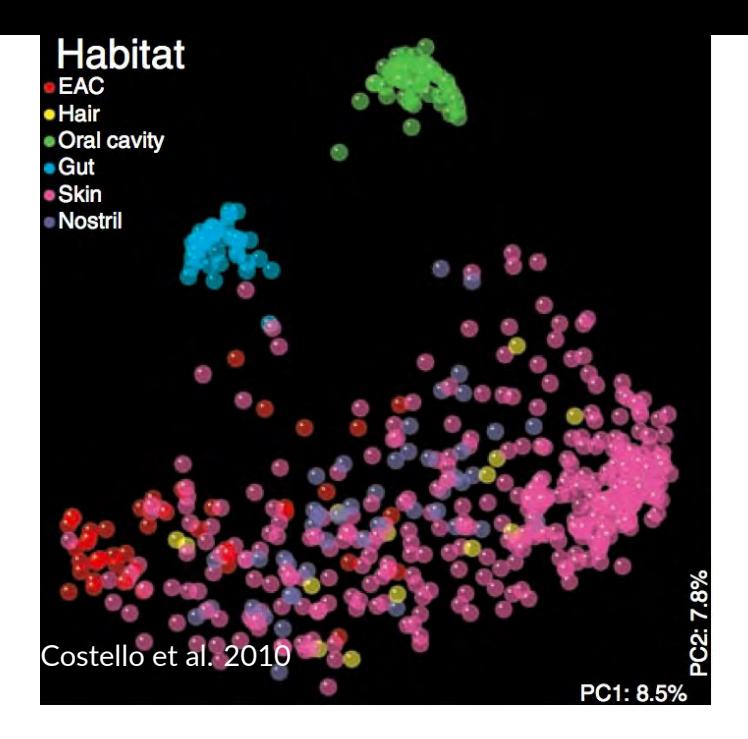

# <span id="page-50-0"></span>Rao's Distance

We start with a distance between individuals.

The heterogeneity of a population  $\left(H_{i}\right)$  is the average distance between members of that population.

The heterogeneity between two populations  $(H_{ij})$  is the average distance between a member of population  $i$  and a member of population *j*.

The distance between two populations is

$$
D_{ij} = H_{ij} - \frac{1}{2}(H_i + H_j)
$$

# <span id="page-51-0"></span>Decomposition of Diversity

If we have populations  $1, \ldots, k$  with frequencies  $\pi_1, \ldots, \pi_k$ , then the diversity of all the populations together is

$$
H_0 = \sum_{i=1}^{k} \pi_i H_i + \sum_{i} \sum_{j} \pi_i \pi_j D_{ij} = H(w) + D(b)
$$

# <span id="page-52-0"></span>Double Principal Coordinate Analysis

Pavoine, Dufour and Chessel (2004), Purdom (2010) and Fukuyama et al. (2011). .

Suppose we have n species in p locations and a (euclidean) matrix  $\Delta$  giving the squares of the pairwise distances between the species. Then we can

- $\triangleright$  Use the distances between species to find an embedding in *n −* 1 -dimensional space such that the euclidean distances between the species is the same as the distances between the species defined in  $\Delta$ .
- $\triangleright$  Place each of the p locations at the barycenter of its species profile. The euclidean distances between the locations will be the same as the square root of the Rao dissimilarity between them.
- $\triangleright$  Use PCA to find a lower-dimensional representation of the locations.

. [.](#page-119-0)

. . . . . .

Give the species and communities coordinates such that the in[er](#page-51-0)tia decomposes the same way the divers[it](#page-53-0)[y](#page-51-0) [do](#page-52-0)[e](#page-53-0)[s](#page-44-0)[.](#page-45-0) ersity does.<br>\* = \* \* <del>\*</del> [.](#page-76-0)<br>( 금 ) - 4 금 ) .<br>.

#### <span id="page-53-0"></span>Fukuyama and Holmes, PSB, 2012.

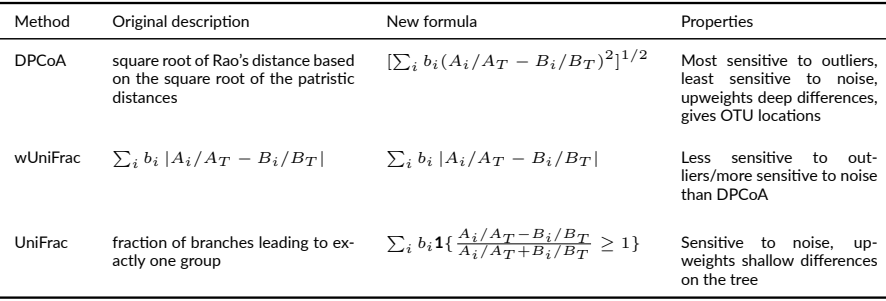

[.](#page-52-0) . . . . [.](#page-54-0) [.](#page-52-0) . [.](#page-53-0) . . . [.](#page-53-0) [.](#page-54-0) [.](#page-44-0) . [.](#page-45-0) . [.](#page-75-0) . [.](#page-76-0) . [.](#page-44-0) . [.](#page-45-0) . [.](#page-75-0) . [.](#page-76-0) . [.](#page-0-0) . [.](#page-119-0) . . . . . . .

Summary of the methods under consideration. "Outliers" refers to highly abundant taxa, and noise refers to noise in detecting low-abundance taxa.

# <span id="page-54-0"></span>Antibiotic Time Course Data

Measurements of about 2500 different bacterial OTUs from stool samples of three patients  $(D, E, F)$ Each patient sampled  $\sim$  50 times during the course of treatment with ciprofloxacin (an antibiotic). Times categorized as Pre Cp, 1st Cp, 1st WPC (week post cipro), Interim, 2nd Cp, 2nd WPC, and Post Cp.

<span id="page-55-0"></span>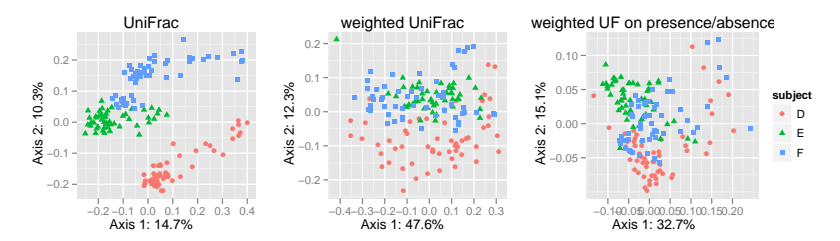

Comparing the UniFrac variants. From left to right: PCoA/MDS with unweighted UniFrac, with weighted UniFrac, and with weighted UniFrac performed on presence/absence data extracted from the abundance data used in the other two plots

[.](#page-54-0) . . . . [.](#page-56-0) [.](#page-54-0) . [.](#page-55-0) . . . [.](#page-55-0) [.](#page-56-0) [.](#page-44-0) . [.](#page-45-0) . [.](#page-75-0) . [.](#page-76-0)

. [.](#page-75-0) . [.](#page-119-0) . . . . .

<span id="page-56-0"></span>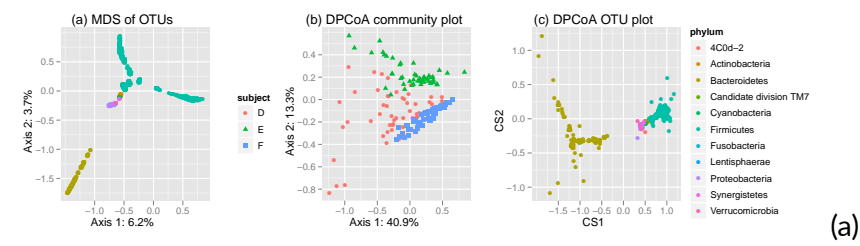

PCoA/MDS of the OTUs based on the patristic distance, (b) community and (c) species points for DPCoA after removing two outlying species.

[.](#page-55-0) . . . . [.](#page-57-0) [.](#page-55-0) . [.](#page-56-0) . . . [.](#page-56-0)

[.](#page-76-0)<br>.<br>.<br>.

. [.](#page-75-0) . [.](#page-119-0) . . . . . .

# <span id="page-57-0"></span>Antibiotic Stress

We next want to visualize the effect of the antibiotic. Ordinations of the communities due to DPCoA and UniFrac with information about the whether the community was stressed or not stressed (pre cipro, interim, and post cipro were considered "not stressed", while first cipro, first week post cipro, second cipro, and second week post cipro were considered "stressed"). We see that for UniFrac, the first axis seems to separate the stressed communities from the not stressed communities. DPCoA also seems to separate the out the stressed communities along the first axis (in the direction associated with *Bacteroidetes*), although only for subjects D and E.

<span id="page-58-0"></span>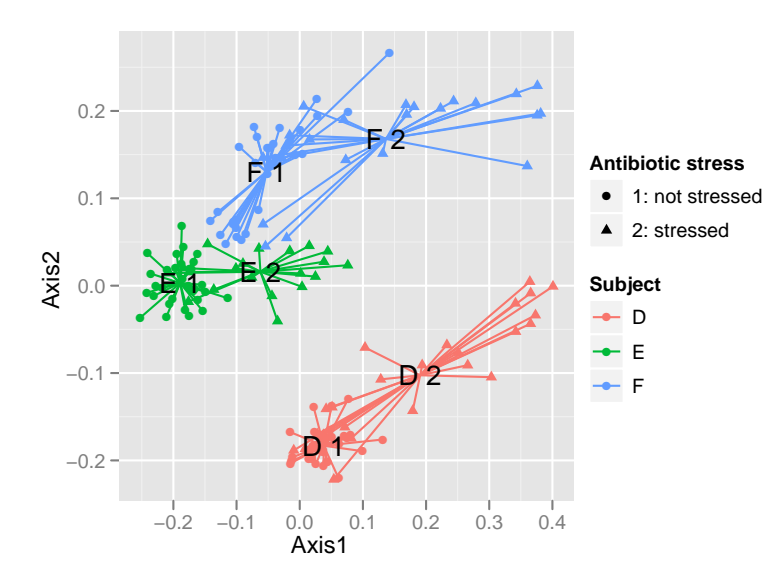

PCoA/MDS with unweighted UniFrac. The labels represent subject plus antibiotic condition.

[.](#page-57-0) . . . . [.](#page-59-0) [.](#page-57-0) . [.](#page-58-0) . . . [.](#page-58-0) [.](#page-59-0) [.](#page-44-0) . [.](#page-45-0) . [.](#page-75-0) . [.](#page-76-0) . [.](#page-44-0) . [.](#page-45-0) . [.](#page-75-0) . [.](#page-76-0) .

. [.](#page-119-0)

. . . . . .

<span id="page-59-0"></span>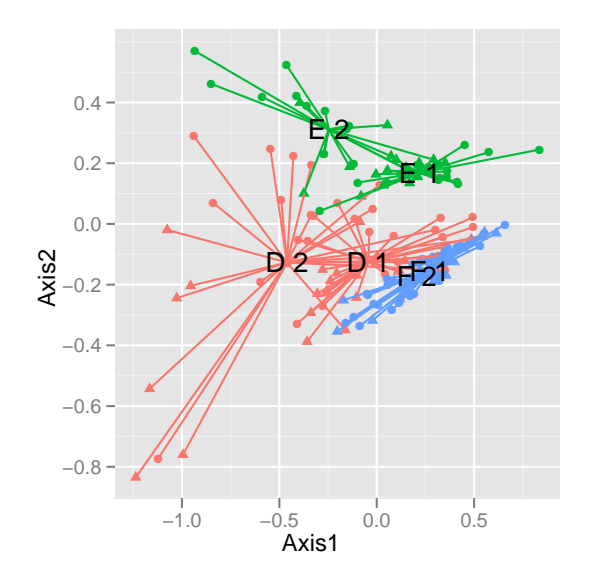

Community points as represented by DPCoA. The labels represent subject plus antibiotic condition.

# <span id="page-60-0"></span>Conclusions for Antibiotic Stress

Since UniFrac emphasizes shallow differences on the tree and since PCoA/MDS with UniFrac seems to separate the subjects from each other better than the other two methods, we can conclude that the differences between subjects are mainly shallow ones.

However, DPCoA also separates the subjects and the stressed versus non-stressed communities, and examining the community and OTU ordinations can tell us about the differences in the compositions of these communities.

# <span id="page-61-0"></span>Modulating the tree-based distances

We would like the axes to be both smooth on the tree and for which the projections of the samples have a large variance. We can design an inner product on the rows which will pull out axes with these properties.

One extreme will be PCA without a tree, the other is DPCoA. We create a family of gPCAs interpolating between DPCoA and standard PCA or as giving us a tunable parameter controlling how smooth we want the principal axes to be.

# <span id="page-62-0"></span>Adaptive gPCA

Fukuyama, Julia (2019), Ann. of Appl. Statistics.

We want to incorporate the prior (tree-like) information ab the structure of the variables.

The intuition is that the variables which are similar to each other should behave in similar ways (in the case of microbiome data the idea is that species close together on the tree will behave similarly).

Perform generalized PCA on the posterior estimate of each sample given the data, taking into account the variance structure of the posterior.

Varying the scalings of the prior and noise variances gives a one-dimensional family of generalized PCAs which favor progressively smoother solutions according to the structure of the variables.

### <span id="page-63-0"></span>)ata

Suppose we have a positive definite similarity matrix  $Q \in \mathbb{R}^{p \times p}$ (a kernel matrix) between the variables. To prevent scaling issues, assume that  $tr(Q) = p$ . Note that since *Q* is posiঞve definite, it is also a covariance matrix, and a random vector with covariance *Q* will have stronger positive correlations between variables which are more similar to each other.

# <span id="page-64-0"></span>Special case of the phylogenetic tree

 $Q$  is the matrix where  $Q_{ij}$  represents the amount of shared ancestral branch length between species *i* and *j*. This is the kernel implicit in DPCoA; it is also related to the covariance of a Brownian motion run along the branches of the tree.

With this in mind, consider the following model for our data matrix *X*:

$$
\mathbf{x}_i \stackrel{\text{iid}}{\sim} N(\mu_i, \sigma_2^2 I), \quad i = 1, \dots, n
$$
 (2)

$$
\mu_i \stackrel{\text{iid}}{\sim} N(0, \sigma_1^2 Q), \quad i = 1, \dots, n \tag{3}
$$

<span id="page-65-0"></span>We are simply including prior knowledge into our model. The prior incorporates information about the structure in our variables: since the  $\mu_i$ 's have covariance equal to a scalar multiple of  $Q$ , inference using this prior will allow us to regularize towards this structure, or to smooth the data towards our expectation that similar variables will behave in similar ways.

### <span id="page-66-0"></span>PCA on Bayes estimates

We are interested in the "true" values given in *µ<sup>i</sup>* and not the observed data  $\mathbf{x}_i$ , and so the appropriate next step is to compute the posterior distribution of the the  $\mu_i$ 's and then perform PCA on these posteriors. We can compute the posterior distribution  $\mu_i \mid \mathbf{x}_i$  using Bayes' rule, which is

$$
\mu_i \mid \mathbf{x}_i = x \sim N(\sigma_2^{-2} S x, S) \tag{4}
$$

with

$$
S = (\sigma_1^{-2}Q^{-1} + \sigma_2^{-2}I)^{-1}
$$
 (5)

Now we want to perform PCA on the posterior estimates of the  $\mu_i$ 's. We need to take into account the fact that the posterior distributions for each  $\mu_i$  have non-spherical variance, and so we need to use gPCA instead of standard PCA.

#### <span id="page-67-0"></span>Theorem

 $\mathbf{a}$  *The row scores from gPCA on the posterior estimates*  $\mu_i \mid \mathbf{x}_i$  *from the model are the same, up to a scaling factor, to the row scores from gPCA on* (*X, S, In*)*. The principal axes from gPCA on the posterior esࢼmates are the same, up to a scaling factor, as the principal axes from gPCA on*  $(X, S, I_n)$  *pre-multiplied by S.* 

From this theorem, we see that when we perform gPCA on the posterior estimates obtained from the model, different scalings of the prior and the noise variances simply lead to gPCAs with different row inner product matrices.

[.](#page-66-0) . . . . [.](#page-68-0) [.](#page-66-0) . [.](#page-67-0) . . . [.](#page-67-0) [.](#page-68-0) [.](#page-44-0) . [.](#page-45-0) . [.](#page-75-0) . [.](#page-76-0) . [.](#page-44-0) . [.](#page-45-0) . [.](#page-75-0) . [.](#page-76-0) . [.](#page-0-0) . [.](#page-119-0) .

. . . . . .

# <span id="page-68-0"></span>A family of gPCAs

Now we can explore the family of inner product matrices which our model gives rise to. Up to a scaling factor, the matrix  $S = (\sigma_1^{-2}Q^{-1} + \sigma_2^{-2}I)^{-1}$  depends only on the relative sizes of  $\sigma_1$ and  $\sigma_2$ , the scalings for the prior and the noise. We therefore have a one-dimensional family of gPCAs determined by the relative sizes of  $\sigma_1$  and  $\sigma_2$ . To get some insight into this family, we can first consider the endpoints.

As  $\sigma_1/\sigma_2 \rightarrow 0$ , that is, as the noise becomes very small compared to the prior structure, *S* becomes more and more like a scalar multiple of the identity, and so we approach a scalar multiple of gPCA on the triple  $(X, I, I)$ , or standard PCA. At the other end, as  $\sigma_2/\sigma_1 \rightarrow 0$ , we approach a scalar multiple of gPCA on the triple (*X, Q, I*). The gPCA on (*X, Q, I*) turns out to be very closely related to double principal coordinates analysis (DPCoA), which is another method for incorporating information about the variables into the analysis.

### <span id="page-69-0"></span>Automatic selection of family member

If we do not want to assume  $\sigma_1$  and  $\sigma_2$  are known, we can estimate the values  $\sigma_1$  and  $\sigma_2$  from the data itself by maximum marginal likelihood. To be more concrete, according to our data model we have

$$
\mathbf{x}_i \stackrel{\text{iid}}{\sim} N(0, \sigma_1^2 Q + \sigma_2^2 I) \tag{6}
$$

[.](#page-68-0) . . . . [.](#page-70-0) [.](#page-68-0) . [.](#page-69-0) . . . [.](#page-69-0) [.](#page-70-0) [.](#page-44-0) . [.](#page-45-0) . [.](#page-75-0) . [.](#page-76-0) . [.](#page-44-0) . [.](#page-45-0) . [.](#page-75-0) . [.](#page-76-0) . [.](#page-0-0) . [.](#page-119-0) . . . . . . .

The overall log likelihood of the data is therefore (up to a constant factor)

$$
\ell(X; \sigma_1, \sigma_2) = -\frac{n}{2} \log |\sigma_1^2 Q + \sigma_2^2 I| - \sum_{i=1}^n \frac{1}{2} \mathbf{x}_i^T (\sigma_1^2 Q + \sigma_2^2 I)^{-1} \mathbf{x}_i
$$
\n(7)

<span id="page-70-0"></span>Maximizing this likelihood is not a convex problem: we transform it into a one parameter problem over the unit interval. Let  $r = \sigma_1^2/(\sigma_1^2 + \sigma_2^2)$ , and let  $\sigma^2 = \sigma_1^2 + \sigma_2^2$ . Let  $Q = V\Lambda V^T$  be the eigendecomposiঞon of *Q* where *V* is an orthogonal matrix and  $\Lambda$  is diagonal containing the eigenvalues  $\lambda_1, \ldots, \lambda_n$ . Finally, let  $\bm{\varkappa}_i = V^T \bm{\varkappa}_i$  and  $\tilde{x}_{ij}$  be the  $j$ th element of  $\tilde{\bm{\mathsf{x}}}_i$ . The log likelihood in the new parameterization is

$$
\ell(X; r, \sigma) = -\frac{np}{2}\sigma^2 \log |rQ + (1 - r)I| - \sigma^{-2} \sum_{i=1}^n \frac{1}{2} \mathbf{x}_i^T (rQ + (1 - r)I) \mathbf{x}_i
$$
\n(8)

$$
= -\frac{np}{2}\sigma^2 \sum_{j=1}^p \log(r\lambda_j + 1 - r) - \sigma^{-2} \sum_{i=1}^n \sum_{j=1}^p \frac{1}{2} \frac{\tilde{x}_{ij}^2}{r\lambda_j + 1 - r}
$$
\n(9)

Based on the expression above, we can find a closed-form solution for the maximizing value of  $\sigma^2$  for any fixed  $r.$ 

<span id="page-71-0"></span>This gives us

$$
\sigma^{2^*}(r) = \frac{1}{np} \sum_{i=1}^n \sum_{j=1}^p \tilde{x}_{ij}^2 / (r\lambda_i + 1 - r)
$$
 (10)

[.](#page-70-0) . . . . [.](#page-72-0) [.](#page-70-0) . [.](#page-71-0) . . . [.](#page-71-0) [.](#page-72-0) [.](#page-44-0) . [.](#page-45-0) . [.](#page-75-0) . [.](#page-76-0) . [.](#page-44-0) . [.](#page-45-0) . [.](#page-75-0) . [.](#page-76-0) . [.](#page-0-0) . [.](#page-119-0) .

. . . . . .

We re-write the likelihood as a function of r only. This is still not convex but only has one parameter which lies on the unit interval, the optimization can be performed numerically.
<span id="page-72-0"></span>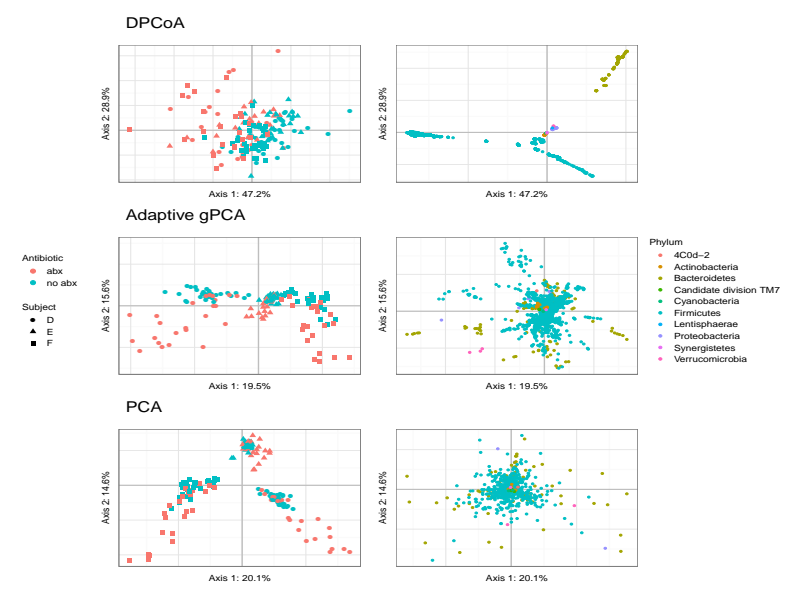

Sample (left) and species (right) plots for DPCoA (top), adaptive gPCA (middle), and standard PCA (bottom). Colors in the sample plots represent a binning of the sample points into abx (either - The Manufacturer Product of the Manufacturer Product of the Manufacturer Product of the Manufacturer Product of the Manufacturer Product of the Manufacturer Product of the Manufacturer Product of the Manufacturer Produ

<span id="page-73-0"></span>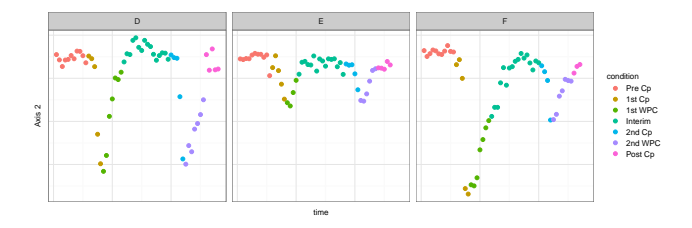

A plot of the scores along the second axis from adaptive gPCA by time, plotted for each of the three individuals. We see very clearly that this axis is capturing species that change during the administration of the antibiotic but which are stable otherwise. The corresponding plots for PCA and DPCoA are much less compelling.

[.](#page-72-0) . . . . [.](#page-74-0) [.](#page-72-0) . [.](#page-73-0) . . . [.](#page-73-0) [.](#page-74-0) [.](#page-44-0) . [.](#page-45-0) . [.](#page-75-0) . [.](#page-76-0) . [.](#page-44-0) . [.](#page-45-0) . [.](#page-75-0) . [.](#page-76-0)

. [.](#page-119-0)

#### <span id="page-74-0"></span>Alternatives

We could add a ridge penalty to  $Q$ , resulting in gPCA on  $(X, Q + \lambda I, I)$ . This family has the same endpoints as the family we have described: when  $\lambda = 0$  we have gPCA on  $(X, Q, I)$ , and as  $\lambda \to \infty$  we get standard PCA.

Very roughly, when we add a ridge penalty to *Q*, the main effect is to increase the small eigenvalues, but when we add a ridge penalty to *Q−*<sup>1</sup> we make the large eigenvalues more similar to each other.

Small eigenvalues of *Q* correspond to eigenvectors that are very rough, while the large eigenvalues correspond to eigenvectors that are smooth.

<span id="page-75-0"></span>When we do structured dimensionality reduction, we want to dampen any variance along rough eigenvectors, but we don't necessarily prefer variance in the direction of an extremely smooth eigenvector over variance in the direction of a mostly-smooth eigenvector. When we use  $Q + \lambda I$ , we remove the dampening on the rough directions, but when we use  $S = (\sigma_1^1 Q^{-1} + \sigma_2^{-2} I)^{-1}$  we keep the eigenvalues of the rough directions small and decrease the difference between eigenvalues of smooth eigenvectors.

# Part V

# <span id="page-76-0"></span>**[Multitable methods for](#page-76-0) [heterogeneous data](#page-76-0)**

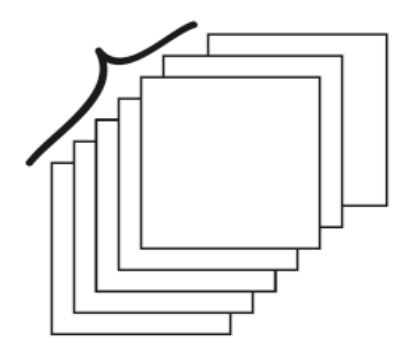

<span id="page-77-0"></span>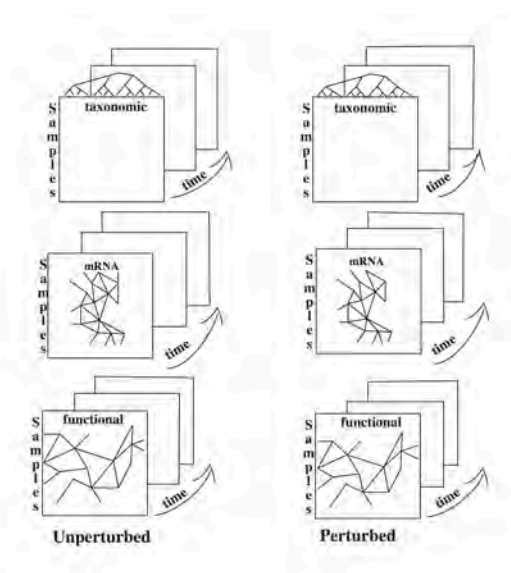

K ロンバイ 御 メ (を) メ (を) ノーを)  $2990$ 

#### <span id="page-78-0"></span>Multi-table methods: use Inertia/Co-Inertia

Generalize variance and covariance  $\longrightarrow$  moments of inertia. weighted  $(p_i)$  sum of distances.

#### Abundance data in a contingency table  $\rightarrow$  weighted sum of the squares

weighted frequencies (chisquare).

K ロ ▶ K @ ▶ K 할 ▶ K 할 ▶ 이 할 → 900

#### <span id="page-79-0"></span>Co-Inertia

When studying two variables measured at the same locations, for instance PH and humidity the standard quantification of covariaঞon is the *covariance*.

$$
sum(x1 * y1 + x2 * y2 + x3 * y3)
$$

if x and y co-vary –in the same direction this will be big. A simple generalization to this when the variability is more complicated to measure as above is done through Co-Inertia analysis (CIA).

Co-inertia analysis (CIA) is a multivariate method that identifies trends or co-relationships in multiple datasets which contain the same samples or the same time points.

That is the rows or columns of the matrix have to be weighted similarly and thus must be matchable.

### <span id="page-80-0"></span>RV coefficient

The global measure of similarity of two data tables as opposed to two vectors can be done by a generalization of covariance provided by an inner product between tables that gives the RV coefficient, a number between 0 and 1, like a correlation coefficient, but for tables.

$$
RV(A, B) = \frac{Tr(A'B)}{\sqrt{Tr(A'A)}\sqrt{Tr(B'B)}}
$$

Survey on RV: Josse, Holmes (2015) Statistics Surveys, arXiv link.

## <span id="page-81-0"></span>Example

#### Combining different types of data (antibiotic study).

- Taxa Read counts (3 patients taking cipro: two time courses) : .
- Mass-Spec Positive and Negative ion Mass Spec features and their intensities: .

RNA-seq Metagenomic data on genes :.

Here is the RV table of the three array types:

> fourtable\$RV

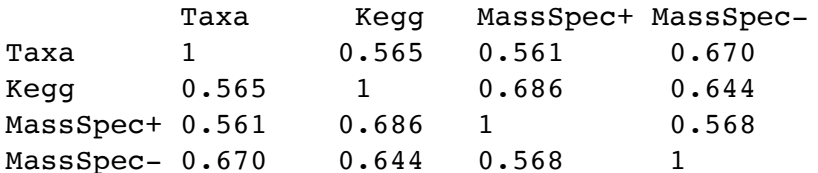

# Part VI

# <span id="page-82-0"></span>**[Distances between "aligned" graphs](#page-82-0)**

[.](#page-81-0) . . . . [.](#page-83-0) [.](#page-81-0) . [.](#page-82-0) . . . [.](#page-82-0) [.](#page-83-0) [.](#page-81-0) . [.](#page-82-0) . [.](#page-107-0) . [.](#page-108-0) . [.](#page-81-0) . [.](#page-82-0) . [.](#page-107-0) . [.](#page-108-0) .

[.](#page-0-0) . [.](#page-119-0)

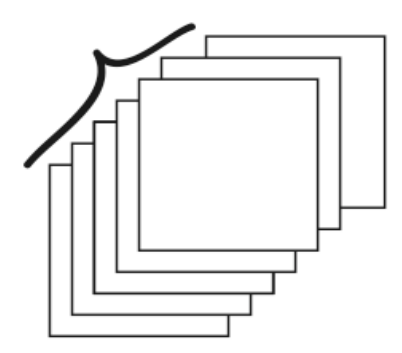

#### <span id="page-83-0"></span>Bacteria 'sharing' between mice

 $\overline{0}$ 

Using the Jaccard index that measures the co-incidence or co-occurrence of species between mice.

Jaccard Similarity = 
$$
\frac{f_{11}}{f_{01} + f_{10} + f_{11}}
$$
  
\nJaccard Disimilarity = 
$$
\frac{f_{01} + f_{10}}{f_{01} + f_{10} + f_{11}}
$$
  
\nmouse1  
\n0 0 0 1 0 1 0 1 0 0 0 0 0 0 1  
\nmouse4  
\n1 0 0 0 0 0 0 0 0 0 0 0 1  
\nvegdist(rbind(mouse1, mouse4), method="jaccard")  
\n0.8

#### <span id="page-84-0"></span>Bacteria 'sharing' between mice as a network

```
netbaseline=make_network(phy_pifn_glom)
p=plot_network(netbaseline,phy_pifn_glom,
color="mousenames",label="mousenames",point_size=7)
+geom_text(aes(label=mousenames),size=7)
p+scale_colour_hue(guide="none")
```
<span id="page-85-0"></span>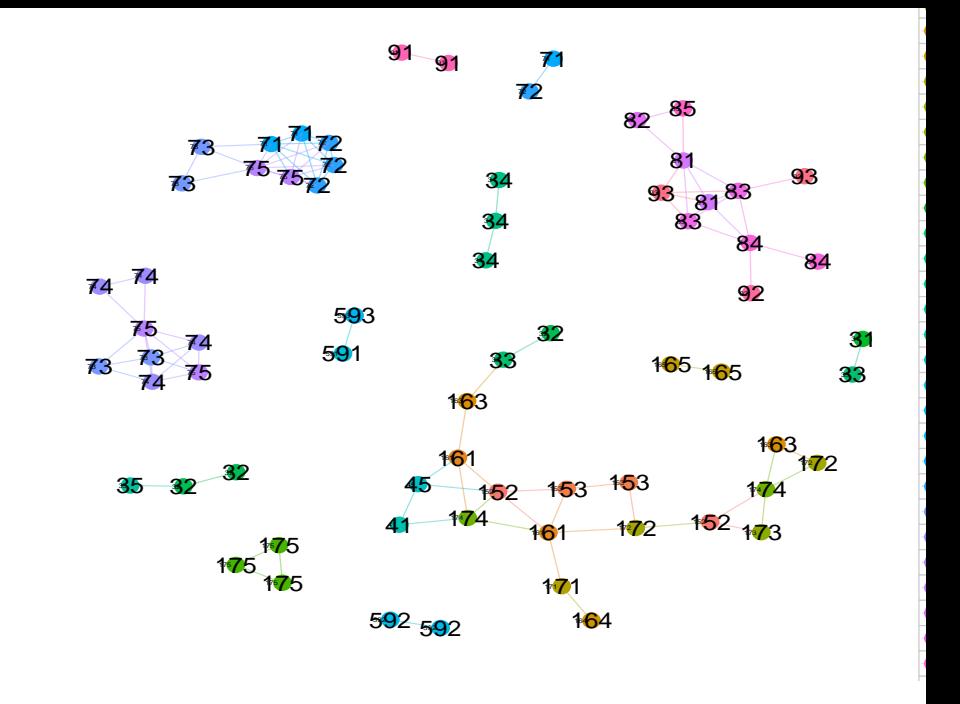

## <span id="page-86-0"></span>Does the network relate to 'communities'?

Friedman and Rafsky (1979) devised a nonparametric test for multivariate data using the minimum spanning tree with any metric.

Then compute the number of 'pure' edging connecting labels from the same groups compared to the mixed edges connecting labels from different groups, call  $F<sub>o</sub>$  the observed statistic. In our example:  $F<sub>o</sub> = 82$ 

Keeping the graph fixed, permute the labels and recompute the number of pure edges.

[.](#page-85-0) . . . . [.](#page-87-0) [.](#page-84-0) . [.](#page-85-0) . . . [.](#page-85-0) [.](#page-86-0) [.](#page-81-0) . [.](#page-82-0) . [.](#page-107-0) . [.](#page-108-0) . [.](#page-81-0) . [.](#page-82-0) . [.](#page-107-0) . [.](#page-108-0) . [.](#page-0-0) . [.](#page-119-0) . . . . . . .

All 1000 simulated values had  $F_s < 82$  so  $p < 0.001$ .

#### <span id="page-87-0"></span>Co-occurrence networks for taxa of the baseline mice

```
p=plot_network(netbasetaxa,phy_pifn_glom,color="Family",
type="taxa",label=NULL)
p+geom_text(aes(label=Class),size=3)
```
<span id="page-88-0"></span>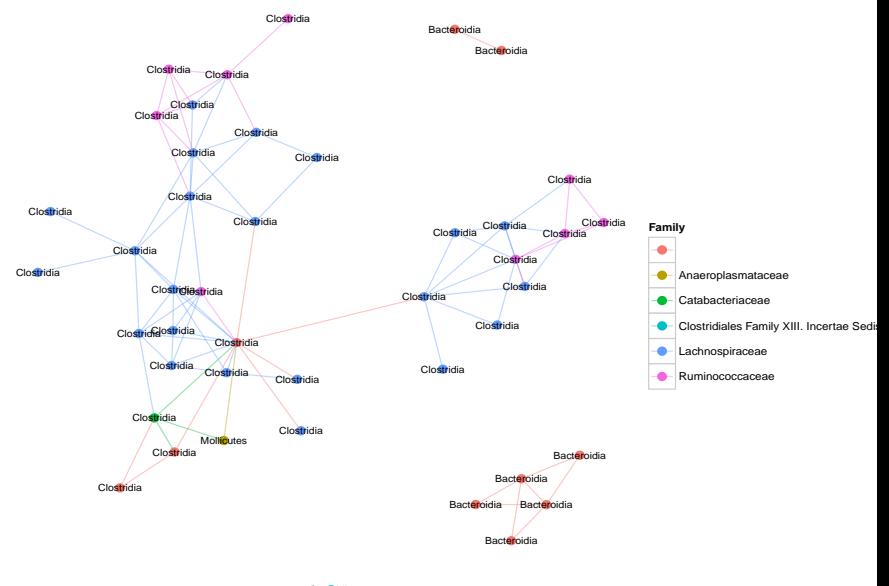

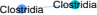

# <span id="page-89-0"></span>Changes of the network over time? **OTU Network Plot**

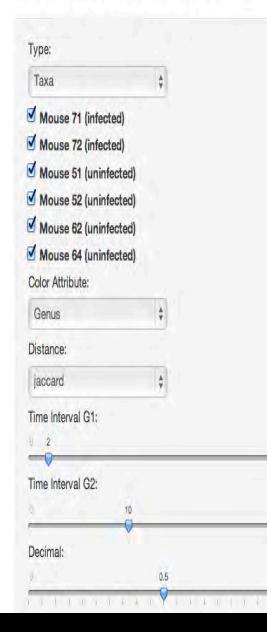

Coloring taxa based on Genus

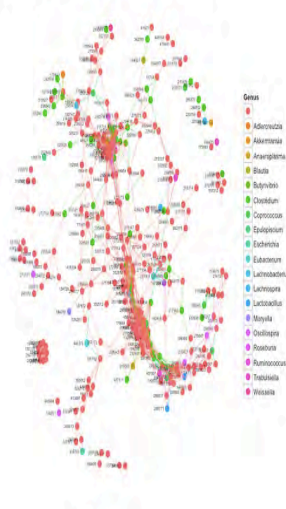

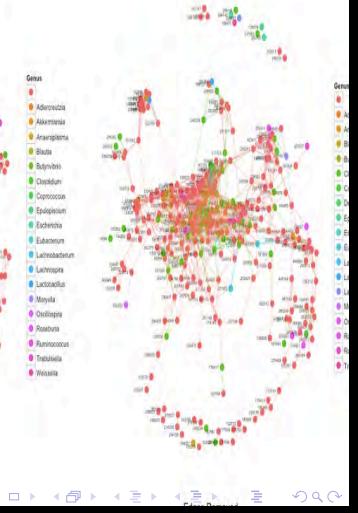

#### <span id="page-90-0"></span>Differences between two graphs?

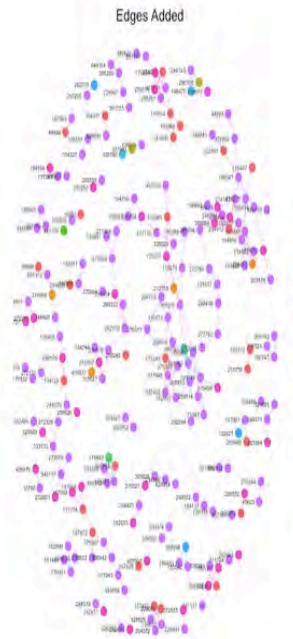

#### Family

- Catabarteriareae
- Clostriducese
- Clostridates Family XIII. Incertae Sedis
- Conobacteriaceae
- Definibbacteriaceae
- · Enterobacteriaceae
- · Erysipelotrichaceae
- Lachnospiraceae
- **O** Lactobacillaceae
- · Ruminococcaceae

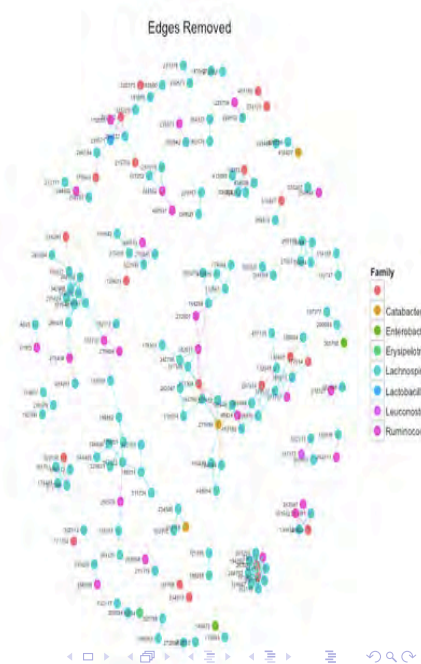

## <span id="page-91-0"></span>Distances between (node-identified graphs)

Claire Donnat, SH, Ann. of Applied Stat., 2018.

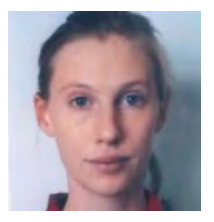

Example:

Each graph corresponds to a cuisine (French, American, Greek, etc...).

Each of 1,530 ingredients consঞtutes a node in the graph and each of the 49 cuisines is assigned to a weighted graph. The weight on the edge is the frequency of co-occurrence of the two ingredients for that particular cuisine. Some graphs includes a collection of disconnected nodes (ingredients that never co-occur in a single recipe) and a weighted connected component.

#### <span id="page-92-0"></span>Graphs with identified vertices

 $G = (\mathcal{V}, \mathcal{E})$  the graph with vertices  $\mathcal{V}$  and edges  $\mathcal{E}$ .  $N = |\mathcal{V}|$ , *i ∼ j* if nodes *i* and *j* are neighbors. *A* refers to the adjacency matrix of the graph, and *D* to its degree matrix:

$$
A_{ij} = \begin{cases} 1 \text{ if } i \sim j \\ 0 \text{ otherwise} \end{cases} \text{ and } D = \text{Diag}(d_i)_{i=1\cdots N} \text{ s.t. } d_i = \sum_{j=1}^N A_{ij}
$$

[.](#page-91-0) . . . . [.](#page-93-0) [.](#page-91-0) . [.](#page-92-0) . . . [.](#page-92-0) [.](#page-93-0) [.](#page-81-0) . [.](#page-82-0) . [.](#page-107-0) . [.](#page-108-0) . [.](#page-81-0) . [.](#page-82-0) . [.](#page-107-0) . [.](#page-108-0) . [.](#page-0-0) . [.](#page-119-0) . . . . . . .

Restricting ourselves to undirected graphs, the matrix A is symmetric:  $A<sup>T</sup> = A$ .

### <span id="page-93-0"></span>Hamming distance

It measures the number of edge deletions and insertions necessary to transform one graph into another.

$$
d_H(G, \tilde{G}) = \sum_{i,j} \frac{|A_{ij} - \tilde{A}_{ij}|}{N(N-1)} = \frac{1}{N(N-1)} ||A - \tilde{A}||_1
$$
 (11)

[.](#page-92-0) . . . . [.](#page-94-0) [.](#page-92-0) . [.](#page-93-0) . . . [.](#page-93-0) [.](#page-94-0) [.](#page-81-0) . [.](#page-82-0) . [.](#page-107-0) . [.](#page-108-0) . [.](#page-81-0) . [.](#page-82-0) . [.](#page-107-0) . [.](#page-108-0) . [.](#page-0-0) . [.](#page-119-0) . . . . . . .

This defines a metric between graphs, since it is a scaled version of the  $L_1$  norm between the adjacency matrices A and  $\tilde{A}$ . It defines a distance bounded between 0 and 1 over all graphs of size *N*.

#### <span id="page-94-0"></span>The Jaccard distance

<span id="page-94-1"></span>
$$
d_{\text{Jaccard}}(G, \tilde{G}) = \frac{|G \cup \tilde{G}| - |G \cap \tilde{G}|}{|G \cup \tilde{G}|} = \frac{\sum_{i,j} |A_{ij} - \tilde{A}_{ij}|}{\sum_{i,j} \max(A_{i,j}, \tilde{A}_{ij})}| = \frac{||A - \tilde{A}||_1}{||A + \tilde{A}||_*}
$$
\n(12)

[.](#page-93-0) . . . . [.](#page-95-0) [.](#page-93-0) . [.](#page-94-0) . . . [.](#page-94-0) [.](#page-95-0) [.](#page-81-0) . [.](#page-82-0) . [.](#page-107-0) . [.](#page-108-0) . [.](#page-81-0) . [.](#page-82-0) . [.](#page-107-0) . [.](#page-108-0) . [.](#page-0-0) . [.](#page-119-0) . . . . . . .

where *|| · ||<sup>∗</sup>* denotes the nuclear norm of a matrix.

<span id="page-95-0"></span>Eq. [12](#page-94-1) is known to define a proper distance between the graphs. A straightforward way to see this is to use the Steinhaus Transform: for (*X, d*) a metric and *c* a fixed point, the transformation  $\delta(x,y) = \frac{2d(x,y)}{d(x,c)+d(y,c)+d(x,y)}$  produces a metric. Apply this transformation, with d the Hamming distance and  $c$ the empty graph, to see:

$$
\delta(G,\tilde{G}) = \frac{2||A - \tilde{A}||_1}{||A||_1 + ||\tilde{A}||_1 + ||A - \tilde{A}||_1} = \frac{2(|G \cup \tilde{G}| - |G \cap \tilde{G}|)}{2|G \cup \tilde{G}|} \qquad (*)
$$
  
=  $d_{\text{Jaccard}}(G,\tilde{G}).$  (\*)

[.](#page-94-0) . . . . [.](#page-96-0) [.](#page-94-0) . [.](#page-95-0) . . . [.](#page-95-0) [.](#page-96-0) [.](#page-81-0) . [.](#page-82-0) . [.](#page-107-0) . [.](#page-108-0) . [.](#page-81-0) . [.](#page-82-0) . [.](#page-107-0) . [.](#page-108-0) . [.](#page-0-0) . [.](#page-119-0)

### <span id="page-96-0"></span>The recipes graphs

Each cuisine-graph has nodes that represent ingredients; edges are co-occurrence frequencies.

- Cuisines can be better characterized by typical associations of ingredients.
- For instance, the Japanese cuisine might be characterized by a higher associativity of ingredients such as "rice" and "nori" than Greek cuisine.

We use the co-occurrence counts of 1,530 different ingredients for 49 different cuisines (Chinese, American, French, etc.) Each cuisine is then characterized by its own co-occurrence graph. The weight on the edge is the frequency of co-occurrence of the two ingredients in a given cuisine. The final graph for a given cuisine thus consists in a collection of disconnected nodes (ingredients that never appear in a single recipe for that cuisine) and a weighted connected component.

### <span id="page-97-0"></span>Hamming: metagraph

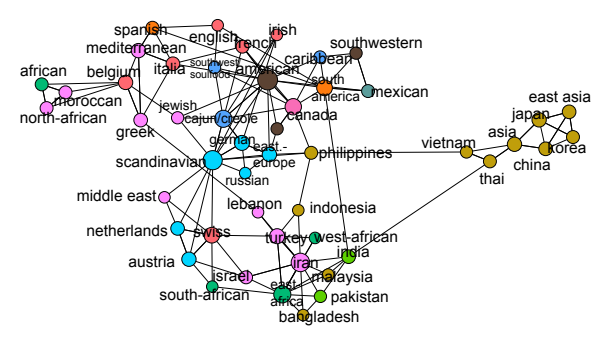

#### 3-nearest neighbor from Hamming distance between graphs

[.](#page-96-0) . . . . [.](#page-98-0) [.](#page-96-0) . [.](#page-97-0) . . . [.](#page-97-0) [.](#page-98-0) [.](#page-81-0) . [.](#page-82-0) . [.](#page-107-0) . [.](#page-108-0) . [.](#page-81-0) . [.](#page-82-0) . [.](#page-107-0) . [.](#page-108-0) .

[.](#page-0-0) . [.](#page-119-0)

<span id="page-98-0"></span>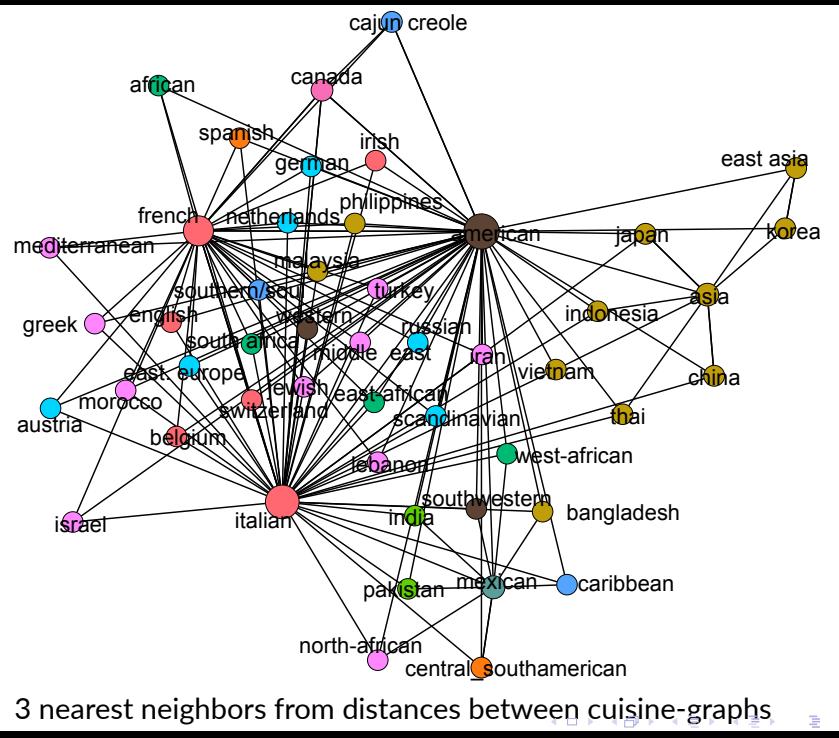

3 nearest neighbors from distances betw[een](#page-97-0) [c](#page-99-0)[u](#page-97-0)[isi](#page-98-0)[n](#page-99-0)[e](#page-81-0)[-](#page-82-0)[g](#page-107-0)[ra](#page-108-0)[p](#page-81-0)[h](#page-82-0)[s](#page-107-0)

### <span id="page-99-0"></span>Distances between networks (node-identified graphs)

Claire Donnat, Susan Holmes, Annals of Applied Statistics, 2018.

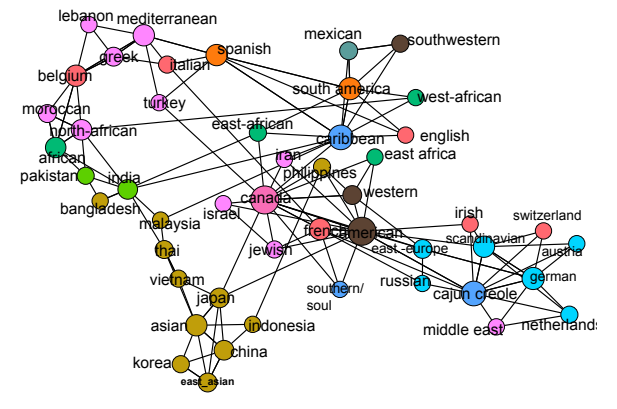

3 nearest neighbors Polynomial kernel distance between graphs.

[.](#page-98-0) . . . . [.](#page-100-0) [.](#page-98-0) . [.](#page-99-0) . . . [.](#page-99-0) [.](#page-100-0) [.](#page-81-0) . [.](#page-82-0) . [.](#page-107-0) . [.](#page-108-0) . [.](#page-81-0) . [.](#page-82-0) . [.](#page-107-0) . [.](#page-108-0) . [.](#page-0-0) . [.](#page-119-0)

<span id="page-100-0"></span>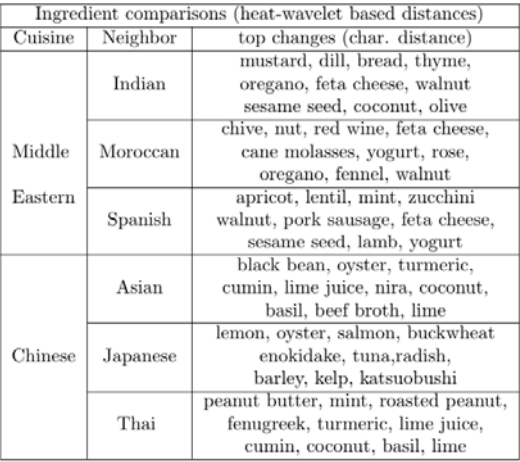

Identification of the ingredients that change the most from one graph to another

K ロ ▶ K 레 ▶ K 호 ▶ K 호 ▶ 『 호 │ ⊙ Q Q Q

#### <span id="page-101-0"></span>Distances enable statisticians to....

- $\triangleright$  Summarize data with medians, means and principal directions.
- $\blacktriangleright$  Encode some variations in uncertainty.
- $\triangleright$  Make comparisons of heterogeneous sources of information.
- Integrate network and tree information.
- $\triangleright$  Measure diversity, inertia and generalize the notion of variance.

K ロ ▶ K @ ▶ K 할 ▶ K 할 ▶ 이 할 → 90 Q

## <span id="page-102-0"></span>Questions for mathematicians

 $\blacktriangleright$  How to build distances between images that account for unequal measurement errors, even locally?

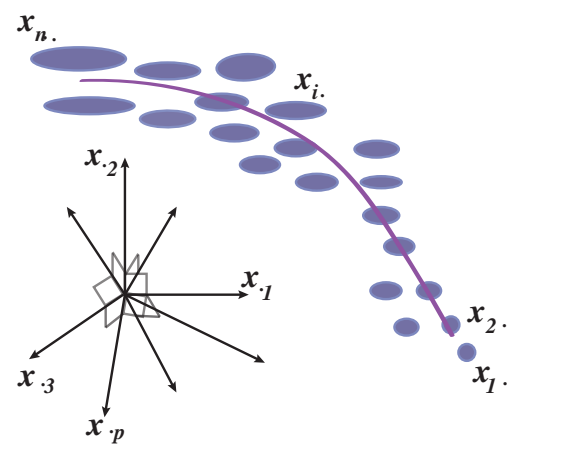

Work by Adler, Taylor and Worsley (2003,2005,2007) using Random Fields. [.](#page-101-0) . . . . [.](#page-103-0) [.](#page-101-0) . [.](#page-102-0) . . . [.](#page-102-0) [.](#page-103-0) [.](#page-81-0) . [.](#page-82-0) . [.](#page-107-0) . [.](#page-108-0) . [.](#page-81-0) . [.](#page-82-0) . [.](#page-107-0) . [.](#page-108-0)

. [.](#page-119-0)

### <span id="page-103-0"></span>Questions for mathematicians

- $\blacktriangleright$  How well can the Euclidean embedding approximations do compared to the inherent noise?
- $\triangleright$  Are there better ways of approximating the commutative diagrams?
	- This is also an important point of contact with the use of Stein's method in probability theory.

### <span id="page-104-0"></span>**Questions for mathematicians**

 $\triangleright$  How to distinguish between the effect of the curvature of a state space and the effect of the unequal sampling?

K ロ ▶ K @ ▶ K 할 ▶ K 할 ▶ 이 할 → 900

#### <span id="page-105-0"></span>**References**

- 昴 L. Billera, S. Holmes, and K. Vogtmann. The geometry of tree space. *Adv. Appl. Maths*, 771–801, 2001.
- **J.** Chakerian and S. Holmes.

distory:Distances between trees, 2010.

- S. Daniel Chessel, Anne Dufour, and Jean Thioulouse. The ade4 package - i: One-table methods. *R News*, 4(1):5–10, 2004.
- **P.** Diaconis, S. Goel, and S. Holmes. Horseshoes in multidimensional scaling and kernel methods.

#### *Annals of Applied Staࢼsࢼcs*, 2007.

#### Y. Escoufier.

#### Operators related to a data matrix.

In J.R. et al. Barra, editor, *Recent developments in Statistics.*, pages 125-131. North Holland, 1977.

[.](#page-104-0) . . . . [.](#page-106-0) [.](#page-103-0) . [.](#page-104-0) . . . [.](#page-104-0) [.](#page-105-0) [.](#page-81-0) . [.](#page-82-0) . [.](#page-107-0) . [.](#page-108-0) . [.](#page-81-0) . [.](#page-82-0) . [.](#page-107-0) . [.](#page-108-0) . [.](#page-0-0) . [.](#page-119-0) .

#### <span id="page-106-0"></span>Steven N Evans and Frederick A Matsen. 晶

The phylogenetic Kantorovich-Rubinstein metric for environmental sequence samples. *arXiv*, q-bio.PE, Jan 2010.

 $\Box$  M Hamady, C Lozupone, and R Knight.

Fast unifrac: facilitating high-throughput phylogenetic analyses of microbial communiঞes including analysis of pyrosequencing and phylochip data. *The ISME Journal*, Jan 2009.

#### Susan Holmes.

#### Multivariate analysis: The French way.

In D. Nolan and T. P. Speed, editors, *Probability and Statistics: Essays in Honor of David A. Freedman*, volume 56 of *IMS Lecture Notes–Monograph Series*. IMS, Beachwood, OH, 2006.

Ross Ihaka and Robert Gentleman. a Tingga

R: A language for data analysis and graphics.

<span id="page-107-0"></span>Journal of Computational and Graphical Statistics, 5(3):299–314, 1996.

- F. K. Mardia, J. Kent, and J. Bibby. *Mulࢼariate Analysis*. Academic Press, NY., 1979.
- **P. J. McMurdie and S. Holmes.** Phyloseg: Reproduible research platform for bacterial census data. *PlosONE*, 2013. April 22,.
- Serban Nacu, Rebecca Critchley-Thorne, Peter Lee, and Susan Holmes. Gene expression network analysis and applications to immunology. *Bioinformaࢼcs*, 23(7):850–8, Apr 2007.

[.](#page-106-0) . . . . [.](#page-108-0) [.](#page-103-0) . [.](#page-104-0) . . . [.](#page-104-0) [.](#page-105-0) [.](#page-81-0) . [.](#page-82-0) . [.](#page-107-0) . [.](#page-108-0) . [.](#page-81-0) . [.](#page-82-0) . [.](#page-107-0) . [.](#page-108-0) . [.](#page-0-0) . [.](#page-119-0) . . . . . . .

Sandrine Pavoine, Anne-Béatrice Dufour, and Daniel Chessel.
<span id="page-108-0"></span>From dissimilarities among species to dissimilarities among communiঞes: a double principal coordinate analysis. *Journal of Theoreࢼcal Biology*, 228(4):523–537, 2004.

#### 量 Elizabeth Purdom.

Analysis of a data matrix and a graph: Metagenomic data and the phylogenetic tree.

*Annals of Applied Staࢼsࢼcs*, Jul 2010.

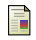

C. R. Rao.

The use and interpretation of principal component analysis in applied research.

[.](#page-107-0) . . . . [.](#page-109-0) [.](#page-107-0) . [.](#page-108-0) . . . [.](#page-108-0) [.](#page-109-0) [.](#page-107-0) . [.](#page-108-0) . [.](#page-119-0) . [.](#page-119-0) . [.](#page-107-0) . [.](#page-108-0) . [.](#page-119-0) . [.](#page-119-0) . [.](#page-0-0) . [.](#page-119-0) . . . . . . .

*Sankhya A*, 26:329–359., 1964.

# Part VIII

# <span id="page-109-0"></span>**[Dimension Reduction: the](#page-108-0) [Euclidean embedding workhorse:](#page-108-0) [MDS](#page-108-0)**

#### <span id="page-110-0"></span>**Metric Multidimensional Scaling** Schoenberg (1935)

AMMATA OF MATRIMATICS Vol. 36, No. 3, July 1935

#### REMARKS TO MAURICE FRÉCHET'S ARTICLE "SUR LA DÉFINITION AXIOMATIOUE D'UNE CLASSE D'ESPACE DISTANCIÉS VECTOR-**IELLEMENT APPLICABLE SUR L'ESPACE DE HILBERT!**

**By L. J. SCHOENBERG** 

(Received April 16, 1935)

1. Fréchet's developments in the last section of his article suggest an elegant solution of the following problem.

Let

 $a_{ik} = a_{ki}$   $(i \neq k : i, k = 0, 1, ..., n)$ 

 $QQ$ 

be  $\frac{1}{2}n(n + 1)$  given positive quantities. What are the necessary and sufficient conditions that they be the lengths of the edges of a n-simplex  $A_0A_1 \cdots A_n$ ? More general, what are the conditions that they be the lengths of the edges of a n-"simplex"<sup>2</sup>  $A_0A_1 \cdots A_n$  lying in a euclidean space  $R_r$   $(1 \leq r \leq n)$  but not in a  $R_{r-1}$ ?

This problem is fundamental in K. Menger's metric investigation of euclidean spaces ([6] and [7], particularly his third fundamental theorem in [7], pp. 737-743). It was solved by Menger by means of equations and inequalities involving certain determinants. Theorem 1 below furnishes a complete and independent solution of this problem. Theorem 2 solves the similar problem for spherical spaces previously treated by Menger's methods by L. M. Blumenthal and G. A. Garrett ([1]) and Laura Klanfer ([5]); it may be conveniently applied (Theorems 3 and 3') to prove and extend a theorem of K. Gödel ([4]). The method of Theorem 1 is finally applied to solve the corresponding problem for spaces with indefinite line element recently considered by A. Wald ([8]) and H. S. M. Coxeter and J. A. Todd ([2]). メロメ メ御き メミメ メミメン 急

### <span id="page-111-0"></span>From Coordinates to Distances and Back

If we started with original data in  $\mathbb{R}^p$  that are not centered:  $Y,$ apply the centering matrix

$$
X = HY
$$
, with  $H = (I - \frac{1}{n} \mathbf{1} \mathbf{1}')$ , and  $\mathbf{1}' = (1, 1, 1, ..., 1)$ 

Call  $B = XX^\prime$ , if  $D^{(2)}$  is the matrix of squared distances between rows of X in the euclidean coordinates, we can show that

$$
-\frac{1}{2}HD^{(2)}H = B
$$

**Schoenberg's result: exact Euclidean distance** If *B* is positive semi-definite then *D* can be seen as a distance between points in a Euclidean space.

#### <span id="page-112-0"></span>Reverse engineering an Euclidean embedding

We can go backwards from a matrix  $D$  to  $X$  by taking the eigendecomposition of  $B = -\frac{1}{2}HD^{(2)}H$  in much the same way that PCA provides the best rank  $r$  approximation for data by taking the singular value decomposition of  $X$ , or the eigendecomposition of  $XX'$ .

$$
X^{(r)} = US^{(r)}V'
$$
 with  $S^{(r)} = \begin{pmatrix} s_1 & 0 & 0 & 0 & \dots \\ 0 & s_2 & 0 & 0 & \dots \\ 0 & 0 & \dots & \dots & \dots \\ 0 & 0 & \dots & s_r & \dots \\ \dots & \dots & \dots & 0 & 0 \end{pmatrix}$ 

K ロンバイ 御 メ (を) メ (を) ノーを)

 $299$ 

## <span id="page-113-0"></span>**Multidimensional Scaling (MDS)**

Simple classical multidimensional scaling.

- **Square D elementwise**  $D^{(2)} = D_2$ .
- ▶ Compute  $\frac{-1}{2}HD_2H = B$ .
- $\blacktriangleright$  Diagonalize  $B$  to find the principal coordinates  $SV'.$
- $\triangleright$  Choose a number of dimensions by inspecting the eigenvalue's screeplot.

The advantage is that the original distances don't have to be Euclidean.

## <span id="page-114-0"></span>Taking Categorical Data and Making it into a Continuum

Horseshoe Example:Joint with Persi Diaconis and Sharad Goel (Annals of Applied Stats, 2005). Data from 2005 U.S. House of Representatives roll call votes. We further restricted our analysis to the 401 Representatives that voted on at least 90% of the roll calls (220 Republicans, 180 Democrats and 1 Independent) leading to a  $401 \times 669$  matrix of voting data.

**The Data**

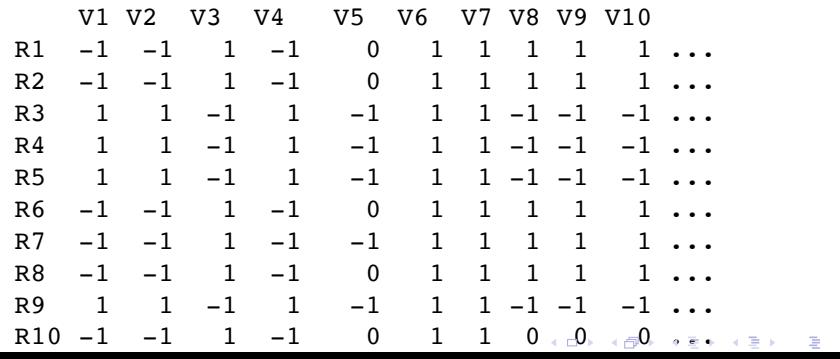

. . . . . .

### <span id="page-115-0"></span>*L*<sup>1</sup> distance

#### We define a distance between legislators as

$$
\hat{d}(l_i, l_j) = \frac{1}{669} \sum_{k=1}^{669} |v_{ik} - v_{jk}|.
$$

[.](#page-114-0) . . . . [.](#page-116-0) [.](#page-114-0) . [.](#page-115-0) . . . [.](#page-115-0) [.](#page-116-0) [.](#page-107-0) . [.](#page-108-0) . [.](#page-119-0) . [.](#page-119-0) . [.](#page-107-0) . [.](#page-108-0) . [.](#page-119-0) . [.](#page-119-0) . [.](#page-0-0) . [.](#page-119-0) . . . . . . .

Roughly,  $\hat{d}(l_i, l_j)$  is the percentage of roll calls on which legislators *l<sup>i</sup>* and *l<sup>j</sup>* disagreed.

<span id="page-117-0"></span>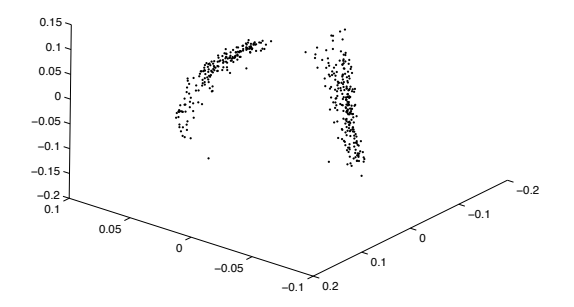

*3-Dimensional MDS mapping of legislators based on the 2005 U.S. House of Representaࢼves roll call votes. We used dissimilarity indices*  $1$ *-* $exp(-\lambda d(R_1, R_2))$ 

[.](#page-116-0) . . . . [.](#page-118-0) [.](#page-114-0) . [.](#page-115-0) . . . [.](#page-115-0) [.](#page-116-0) [.](#page-107-0) . [.](#page-108-0) . [.](#page-119-0) . [.](#page-119-0)

. [.](#page-119-0) . [.](#page-119-0) . . . . .

<span id="page-118-0"></span>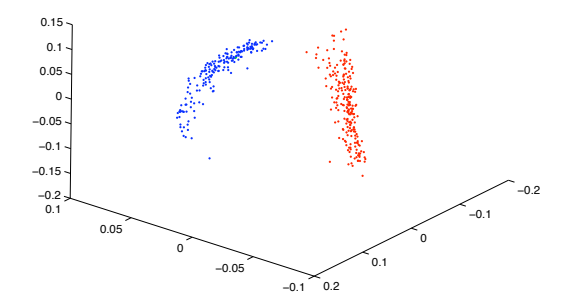

*3-Dimensional MDS mapping of legislators based on the 2005 U.S. House of Representaࢼves roll call votes. Color has been added to indicate the party affiliation of each representative.* 

 $\Box \rightarrow \neg \Box \rightarrow \dashv$ 

[.](#page-119-0)

. [.](#page-119-0) . [.](#page-119-0) .<br>.<br>.

<span id="page-119-0"></span>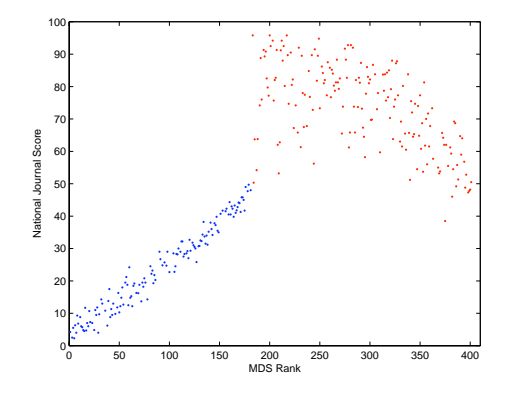

*Comparison of the MDS derived rank for Representaࢼves with the Naࢼonal Journal's liberal score*

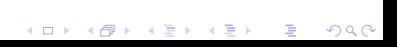